# TIWAY Host Adapter Driver

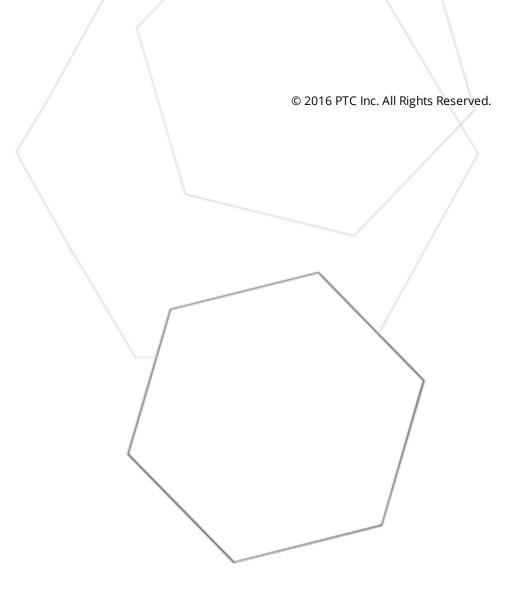

# Table of Contents

| TIWAY Host Adapter Driver                                                           | 1    |
|-------------------------------------------------------------------------------------|------|
| Table of Contents                                                                   | 2    |
| TIWAY Host Adapter Driver                                                           | 5    |
| Overview                                                                            | 5    |
| Host Adapter Setup                                                                  | . 7  |
| Device Setup                                                                        | . 10 |
| Modem Setup                                                                         | 10   |
| Addressing Options                                                                  | . 10 |
| Data Types Description                                                              | . 12 |
| Address Descriptions                                                                | . 13 |
| Standard Data Type Addressing                                                       | .13  |
| SS Bit Definitions                                                                  | .14  |
| Alarm Addressing                                                                    | 15   |
| AVF Bit Definitions                                                                 | . 16 |
| ACF Bit Definitions                                                                 | 17   |
| Loop Addressing                                                                     | 18   |
| Loop V-Flag Bit Definitions                                                         | 20   |
| LCF Bit Definitions                                                                 | . 21 |
| LRSF Bit Definitions                                                                | . 21 |
| UHA Status & Control Addressing                                                     | 22   |
| Macro Addressing                                                                    | . 22 |
| UNILink Macros                                                                      | 24   |
| Defining Macros                                                                     | . 26 |
| Defining Read Macros                                                                | 27   |
| Defining Link Macros                                                                | . 29 |
| Macro Enable/Disable Status                                                         | . 30 |
| Macro Response Status Word (MRSW)                                                   | . 30 |
| Error Descriptions                                                                  |      |
| Address ' <address>' is out of range for the specified device or register</address> |      |
| Array size is out of range for address ' <address>'</address>                       |      |
| Array support is not available for the specified address: ' <address>'</address>    |      |
| Data Type ' <type>' is not valid for device address '<address>'</address></type>    |      |
| Device address ' <address>' contains a syntax error</address>                       |      |
| Device address ' <address>' is Read Only</address>                                  |      |
| Missing address                                                                     |      |
| Communications error on ' <channel name="">' [<error mask="">]</error></channel>    | . 35 |

| COMn does not exist                                                                                                    | 6  |
|----------------------------------------------------------------------------------------------------|----|
| COMn is in use by another application                                                                                                    | 6  |
| Error opening COMn                                                                                                    | 6  |
| Unable to set comm properties on COMn                                                                                                    | 6  |
| Device ' <device name="">' is not responding</device>                                                                                                  | 6  |
| Adapter reporting command timeout - Error 0x001. Reconfiguring adapter                                                                                 | 7  |
| Adapter reporting HIU not initialized - Error 0x100B. Reconfiguring adapter                                                                            | 7  |
| Adapter reporting unrecognized command - Error 0x0084. Reconfiguring adapter                                                                           | 7  |
| Host adapter not responding                                                                                                    | 8  |
| Secondary device ' <device name="">' no longer connected to network. Reconnecting secondary3</device>                                                  | 8  |
| Unable to read block starting at ' <address>' on device '<device name="">': Adapter Error <code>3</code></device></address>                            | 8  |
| Unable to read block starting at ' <address>' on device '<device name="">': Adapter Error <code>.<br/>Block deactivated</code></device></address>      | 9  |
| Unable to read block starting at ' <address>' on device '<device name="">': Framing Error</device></address>                                           | 9  |
| Unable to read block starting at ' <address>' on device '<device name="">': Secondary Error: <code> 3</code></device></address>                        | 9  |
| Unable to read block starting at ' <address>' on device '<device name="">': Secondary Error: <code>.<br/>Block deactivated</code></device></address>   | -0 |
| Unable to read tag ' <address>' on device '<device name="">': Task Error: <code></code></device></address>                                             | -0 |
| Unable to read tag ' <address>' on device '<device name="">': Task Error: <code>. Tag deactivated4</code></device></address>                           | .1 |
| Unable to write to ' <address>' on device '<device name="">'</device></address>                                                                        | .1 |
| Unable to write tag ' <address>' on device '<device name="">': Adapter Error <code></code></device></address>                                          | 2  |
| Unable to write tag ' <address>' on device '<device name="">': Framing Error4</device></address>                                                       | 2  |
| Unable to write tag ' <address>' on device '<device name="">': Secondary Error: <code>4</code></device></address>                                      | .2 |
| Unable to write tag ' <address>' on device '<device name="">': Task Error: <code>4</code></device></address>                                           | 2  |
| Adapter reporting macro link error - Error 0x2020. Trigger Macro cannot be configured for auto-<br>enable4                                             | 3  |
| Macro tag address ' <address>' is invalid given new macro definition. Tag deactivated4</address>                                                       | 3  |
| The macro referenced in tag address ' <address>' is no longer available. Tag deactivated</address>                                                     | .3 |
| Unable to Read Macro with Source ID ' <id>', macro #'<num>' on '<device name="">': Adapter Error<br/><code></code></device></num></id>                 | 4  |
| Unable to Read Macro with Source ID ' <id>', macro #'<num>' on '<device name="">': Adapter Error <code>. Block deactivated</code></device></num></id>  | 4  |
| Unable to Read Macro with Source ID ' <id>', macro #'<num>' on '<device name="">': Framing Error _4</device></num></id>                                | -5 |
| Unable to Read Macro with Source ID ' <id>', macro #'<num>' on '<device name="">': MRSW Error <code></code></device></num></id>                        | .5 |
| Unable to Read Macro with Source ID ' <id>', macro #'<num>' on '<device name="">': MRSW Error<br/><code>. Block deactivated</code></device></num></id> |    |
| Unable to Read Macro with Source ID ' <id>', macro #'<num>' on '<device name="">': Secondary<br/>Error <code></code></device></num></id>               |    |
| Unable to Read Macro with Source ID ' <id>', macro #'<num>' on '<device name="">': Secondary</device></num></id>                                       |    |
| Error <code>. Block deactivated</code>                                                                                                    | .7 |

| Unable to Read Macro with Source ID ' <id>', macro #'<num>' on '<device name="">': Task Error<br/><code></code></device></num></id>                  | .7 |
|----------------------------------------------------------------------------------------------------|----|
| Unable to Read Macro with Source ID ' <id>', macro #'<num>' on '<device name="">': Task Error<br/><code>. Tag deactivated</code></device></num></id> | .7 |
| XML Loading Error: An existing link macro already has this macro number: ' <num>'. Link macro<br/>not loaded4</num>                                  | .8 |
| XML Loading Error: An existing read macro already has this macro number: ' <num>'. Link macro<br/>not loaded4</num>                                  | .8 |
| XML Loading Error: An existing read macro already has this macro number: ' <num>'. Read macro<br/>not loaded4</num>                                  | .9 |
| XML Loading Error: Invalid value found. Link macro not loaded4                                                                                       | .9 |
| XML Loading Error: Invalid value found. Read macro not loaded4                                                                                       | .9 |
| XML Loading Error: Link macro linked to missing read macro ' <num>'. Link macro not loaded <math>\dots</math>.5</num>                                | 0  |
| XML Loading Error: Read macro(s) missing from file. Link macro(s) not loaded5                                                                        | 0  |
| Error Codes5                                                                                                    | 1  |
| Adapter Error Codes5                                                                                                    | 1  |
| Secondary Error Codes5                                                                                                    | 4  |
| Task Error Codes5                                                                                                    | 4  |
| MRSW Termination Codes5                                                                                                    | 5  |
| Index                                                                                                    | 7  |

# **TIWAY Host Adapter Driver**

Help version 1.022

### CONTENTS

Overview What is the TIWAY Host Adapter Driver?

#### Host Adapter Setup

How do I configure the Host Adapter that the driver will be using?

#### **Device Setup**

How do I configure a device for use with this driver?

#### Data Types Description

What data types does this driver support?

UNILink Macros How do I create and use macros with this driver?

#### Address Descriptions

How do I address a data location on a TI secondary device?

#### **Error Descriptions**

What error messages does the driver produce?

**Error Codes** What error codes do the adapter/secondary devices return?

#### Overview

The TIWAY Host Adapter Driver provides a reliable way to connect TIWAY Host Adapter devices to OPC Client applications, including HMI, SCADA, Historian, MES, ERP, and countless custom applications. It is intended for use with a TIWAY 1 Host Adapter or a TIWAY 1 UNILINK Host Adapter using the NITP protocol. The driver makes requests to the Host Adapter unit, which then forwards the request on to the actual network. When a response is received, the Host Adapter returns the response to the driver. The driver can be configured to control the behavior of the adapter, or the adapter can be configured with DIP switches on the unit to tell the driver to respect these settings. Once connected to a TIWAY 1 network, the driver can communicate with up to 254 secondary devices.

Host Adapters can be configured as MHIUs or HIUs. MHIUs are capable of implementing Network Manager duties for the TIWAY network. If a TIWAY network is already up and running, the new Host Adapter should be configured as an HIU. Having multiple Network Managers on a network will cause erratic behavior: it may also lose data because the each unit will struggle for control.

**Note:** For a complete description of the Host Adapter unit and the various operating modes, refer to the *TIWAY I UNILINK Host Adapter User's Manual*.

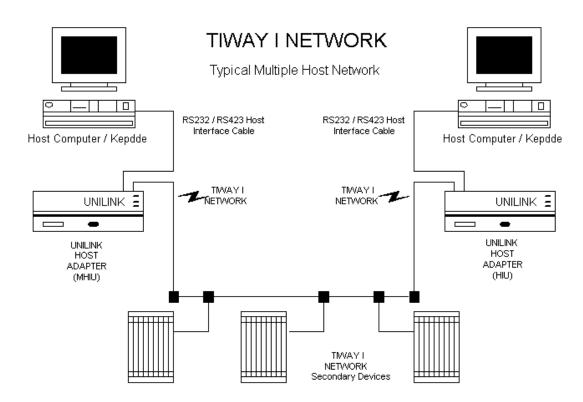

# Host Adapter Setup

The driver uses the Host Adapter unit to gain access to the TIWAY network. During a session, the driver may need to initialize, configure, and reset the adapter. Some of the adapter settings must be set using the unit's DIP switches, whereas other settings can be made through the Channel Properties. The Host Adapter switch settings that must be configured are as follows:

- 1. NITP Protocol Selection: Switches 1 of DIP switch 1.
- 2. **Host Port Baud Rate:** Switches 5 to 8 of DIP switch 2. The DIP switch baud rate should match the baud rate that was selected in the Communications property group of Channel Properties. This is the baud rate the driver will use to communicate with the adapter over the RS232 link.

**Note:** For information on all adapter DIP switch settings, commands, and parameters, refer to the *TIWAY 1* UNILINK Host Adapter User's Manual.

# Creating a New TIWAY Host Adapter Channel

When creating a new TIWAY Host Adapter channel, users may find it easier to accept the default settings in the Channel Wizard and then edit the settings later through the Channel Properties.

**Note 1:** If the driver finds that the adapter is not configured at power up or after a reset, the Configure Adapter (Command 20) will be sent along with the parameters specified in the Adapter property group of Channel Properties.

**Note 2:** If an irrecoverable error condition is encountered, the driver may need to issue a software reset adapter command. Once the adapter has had time to reset, the driver will proceed with the recovery sequence.

#### Adapter

| Property Groups       | Adapter                   |         |
|-----------------------|---------------------------|---------|
| General               | Adapter Type              | UNILINK |
| Serial Communications | Host Configuration        | MHIU    |
| Write Optimizations   | Macro Storage Memory      | Default |
| Advanced              | Maximum Secondary Address | 254     |
| Adapter               | Secondary Address         | 1       |
| Network Manager       |                           |         |
| Channel A             |                           |         |
| Channel B             |                           |         |
| HIU                   |                           |         |
| Macro Setup           |                           |         |
|                       |                           |         |

Descriptions of the properties are as follows:

• **Adapter Type:** This property specifies the type of adapter to use for communications with the TIWAY network. Options include the UNILINK adapter or the TIWAY 1 adapter.

**Note:** When the TIWAY 1 adapter is selected, all other adapter properties will be disabled because they are not needed.

• Host Configuration: This property specifies the host configuration. Options include MHIU, HIU, MHIU - EHA Mode, or HIU - EHA Mode. It is recommended that MHIU be selected when the adapter is configured for MHIU. Selecting HIU when the adapter is configured for MHIU will result in faulty data.

Note: If the adapter is powered-up, reset, or the Configure Adapter command is successfully

processed, the driver will issue a Configure HIU (Command 11) along with the properties specified in the HIU property group of Channel Properties. If the default settings are used, the driver will send the command without any parameters. If the EHA mode is the selected adapter, the Configure Adapter command will not be sent.

- **Macro Storage Memory:** This property specifies the macro storage memory. Options include Default, 16 KB, 24 KB, and Max. Available. The default setting is Default.
- **Maximum Secondary Address:** This property specifies the maximum secondary address for the TIWAY network that will be controlled by the Host Adapter. The valid range is 1 to 254. The default setting is 254.
- **Secondary Address:** This property specifies the secondary address for the TIWAY network that will be controlled by the Host Adapter. The default setting is 1.

#### HIU

This property group will be disabled if the **Use Hardware Defaults** check box is enabled.

| Property Groups       | 🗉 HIU                  |              |  |  |  |  |  |  |
|-----------------------|------------------------|--------------|--|--|--|--|--|--|
| General               | Use Hardware Defaults  | Enable       |  |  |  |  |  |  |
| Serial Communications | Communication Settings |              |  |  |  |  |  |  |
| Write Optimizations   | Use Dipswitch Settings | Enable       |  |  |  |  |  |  |
| Advanced              | Modem Operation        | Asynchronous |  |  |  |  |  |  |
| Adapter               | Duplexing              | Half Duplex  |  |  |  |  |  |  |
| Network Manager       | Encoding               | NRZ          |  |  |  |  |  |  |
| Channel A             | Baud Rate              | 9600         |  |  |  |  |  |  |
| Channel B             | Timeouts               |              |  |  |  |  |  |  |
| HIU                   | Use Default Timeouts   | Enable       |  |  |  |  |  |  |
| Macro Setup           | CTS Wait (ms)          | 1000         |  |  |  |  |  |  |
| Macro Setup           | Transmit Delay (ms)    | 0            |  |  |  |  |  |  |
|                       |                        |              |  |  |  |  |  |  |

#### **Network Manager**

The Network Manager settings are only available when the specified adapter is MHIU. Its properties will be disabled if the **Use Hardware Default Settings** check box is enabled.

| Property Groups       | Network Manager                |         |
|-----------------------|--------------------------------|---------|
| General               | Use Hardware Default Settings  | Enable  |
| Serial Communications | Parameters                     |         |
| Write Optimizations   | Auto Redundant Media           | Disable |
| Advanced              | Allow HIUs to Issue Disconnect | Disable |
| Adapter               | Buffers to Allocate New HIUs   | Default |
| Network Manager       | Timeouts                       |         |
| Channel A             | Use Default Timeouts           | Enable  |
| Channel B             | Poll Delay                     | 40      |
| HIU                   | Poll Period                    | 40      |
|                       | Maximum Poll Time              | 10000   |
| Macro Setup           | Channel Retries                | 3       |
|                       |                                |         |
|                       |                                |         |

**Note:** If the adapter powers up, resets, or successfully processes the Configure Adapter command, the driver will issue a Configure Network Manager (Command 30). The Network Manager, Channel A, and Channel B parameters will be sent along with this command. The driver will send the command without any parameters if the default settings were chosen.

**Important:** Channel B parameters are only available for editing when **Enable Auto Redundant Media** is selected.

# Tested DIP Switch Settings

The following switch settings have been tested and found to work with this driver.

| DIP Switch 1 | 1 up | 1 up 2-4 down |        | 7 down | 8 up | 9 down    | 10 up |
|--------------|------|---------------|--------|--------|------|-----------|-------|
| DIP Switch 2 | 1 up | 2-4 down      | 5-6 up | 7 down | 8 up | 9-10 down | N/A.  |

9

#### Device Setup

#### **Supported Devices**

TIWAY secondary device.

#### **Communication Protocol**

Non-Intelligent Terminal Protocol (NITP).

#### **Supported Communication Parameters**

Baud Rate: 300, 600, 1200, 2400, 9600, 19200, or 38400. Stop Bits: 1. Parity: Odd. Data Bits: 7.

#### Flow Control

When using an RS232/RS485 converter, the type of flow control that is required depends on the needs of the converter. Some converters do not require any flow control whereas others require RTS flow. For more information on flow requirements, refer to the converter's documentation. It is recommended that an RS485 converter that provides automatic flow control be used.

Note: Select RTS, DTR.

#### **Ethernet Encapsulation**

This driver supports Ethernet Encapsulation, which allows the driver to communicate with serial devices attached to an Ethernet network using a terminal server (such as the Lantronix DR1). This mode may be invoked through the COM ID property group in Channel Properties. For more information, refer to the server's help documentation.

#### **Modem Setup**

This driver supports modem functionality. For more information, please refer to the topic "Modem Support" in the OPC Server Help documentation.

# Addressing Options

| Property Groups    | Addressing Options             |              |
|--------------------|--------------------------------|--------------|
| General            | Bit Order for V, K, WX, WY, SS | Bit 1 is LSB |
| Scan Mode          |                                |              |
| Timing             |                                |              |
| Auto-Demotion      |                                |              |
| Addressing Options |                                |              |
| Redundancy         |                                |              |

Description of the option is as follows:

• **Bit Order for V, K, WX, WY, SS:** This option specifies the order in which bits will be presented to V, K, WX, WY, and SS memory types when bit accessed. "MSB" means "Most Significant Bit" and "LSB" means "Least Significant Bit". The default setting is Bit 1 is LSB.

Note: DWord follows the same bit order logic as Words, but has 32 bits instead of 16.

#### Bit 1 Is MSB of Word

| MSB |   |   |   |   |   | LSB |   |   |    |    |    |    |    |    |    |
|-----|---|---|---|---|---|-----|---|---|----|----|----|----|----|----|----|
| 1   | 2 | 3 | 4 | 5 | 6 | 7   | 8 | 9 | 10 | 11 | 12 | 13 | 14 | 15 | 16 |

# Bit 1 Is LSB of Word

| MSB |    |    |    |    |    |    | LSB |   |   |   |   |   |   |   |   |
|-----|----|----|----|----|----|----|-----|---|---|---|---|---|---|---|---|
| 16  | 15 | 14 | 13 | 12 | 11 | 10 | 9   | 8 | 7 | 6 | 5 | 4 | 3 | 2 | 1 |

See Also: Address Descriptions

# **Data Types Description**

| Data<br>Type | Description                                                                                    |
|--------------|------------------------------------------------------------------------------------------------|
| Boolean      | Single bit                                                                                     |
| Word         | Unsigned 16 bit value                                                                          |
|              | bit 0 is the low bit                                                                           |
|              | bit 15 is the high bit                                                                         |
| Short        | Signed 16 bit value                                                                            |
|              | bit 0 is the low bit                                                                           |
|              | bit 14 is the high bit                                                                         |
|              | bit 15 is the sign bit                                                                         |
| DWord        | Unsigned 32 bit value                                                                          |
|              | bit 0 is the low bit                                                                           |
|              | bit 31 is the high bit                                                                         |
| Long*        | Signed 32 bit value                                                                            |
|              | bit 0 is the low bit                                                                           |
|              | bit 30 is the high bit                                                                         |
|              | bit 31 is the sign bit                                                                         |
| Float**      | 32 bit floating point value                                                                    |
|              | The driver interprets two consecutive registers as a floating-point value by making the second |
|              | register the high word and the first register the low word.                                    |

\*Long is the same as Double in the TISOFT programming software. \*\*Float is the same as Real in the TISOFT programming software.

# **Address Descriptions**

Address specifications vary depending on the model in use. Select a link from the following list to obtain specific address information for the model of interest.

Standard Data Type Addressing Alarm Addressing Loop Addressing UHA Status & Control Addressing Macro Addressing

# Standard Data Type Addressing

The driver supports the following addresses for use with a Series 500 NIM only. The default data type for each address type is shown in **bold**.

**Note:** For more information on applicable PLCs, refer to device specific documentation.

| Address Type          | Format                             | Range     | Data Types                        | Access     |
|-----------------------|------------------------------------|-----------|-----------------------------------|------------|
| Discrete Inputs       | X <address></address>              | 1-65536   | Boolean                           | Read/Write |
| Discrete Outputs      | Y <address></address>              | 1-65536   | Boolean                           | Read/Write |
| Word Inputs**         | WX <address></address>             | 1-65536   | Short, <b>Word</b> , Long, DWord, | Read/Write |
|                       | WX <address>.<bit></bit></address> | Bit 1-16* | Float                             | Read/Write |
|                       |                                    |           | Boolean                           |            |
| Word Outputs**        | WY <address></address>             | 1-65536   | Short, <b>Word</b> , Long, DWord, | Read/Write |
|                       | WY <address>.<bit></bit></address> | Bit 1-16* | Float                             | Read/Write |
|                       |                                    |           | Boolean                           |            |
| Discrete Control      | C <address></address>              | 1-65536   | Boolean                           | Read/Write |
| Word Memory**         | V <address></address>              | 1-65536   | Short, <b>Word</b> , Long, DWord, | Read/Write |
|                       | V <address>.<bit></bit></address>  | Bit 1-16* | Float                             | Read/Write |
|                       |                                    |           | Boolean                           |            |
| Constant Memory**     | K <address></address>              | 1-65536   | Short, <b>Word</b> , Long, DWord, | Read Only  |
|                       | K <address>.<bit></bit></address>  | Bit 1-16* | Float                             | Read Only  |
|                       |                                    |           | Boolean                           |            |
| Secondary System      | SS <address></address>             | 1-65536   | Long, <b>DWord</b> , Float        | Read Only  |
| Status**              | SS <address>.<bit></bit></address> | Bit 1-32* | Boolean                           | Read Only  |
|                       |                                    |           |                                   |            |
|                       | <b>SS Bit Definitions</b>          |           |                                   |            |
| Timer/Counter Preset  | TCP <address></address>            | 1-65536   | Short, <b>Word</b>                | Read/Write |
| Timer/Counter Current | TCC <address></address>            | 1-65536   | Short, <b>Word</b>                | Read/Write |
| Drum Step Preset      | DSP <address></address>            | 1 -256    | Byte                              | Read/Write |
| Drum Step Current     | DSC <address></address>            | 1-256     | Byte                              | Read/Write |
| Drum Count Preset     | DCP <drum>.<step></step></drum>    | drum 1-   | Short, <b>Word</b>                | Read/Write |
|                       |                                    | 256       |                                   |            |
|                       |                                    | step 1-16 |                                   |            |

\*For more information, refer to Addressing Options.

13 \_

\*\*Addresses of this type may be used as arrays. To specify an array address, append "*[rows][cols]*" to the end of an address. If only *[cols]* is specified, *[rows]* will default to 1. The maximum array size, which is determined by the multiplication of rows and columns, is 64 Words.

**Note:** The maximum array size for SS and alarm types is specified in DWords; thus, the maximum array size is 32 DWords. Furthermore, the actual number of addresses available for each type depends on the configuration of the PLC. If the driver finds that an address is not present in the device at Runtime, the driver will post an error message and remove the tag from its scan list.

# **SS Bit Definitions**

#### Secondary System Status Data Element Format - Word #1(LSW)

| MSB  |      | L    |      |
|------|------|------|------|
| ABCD | EFGH | IJKL | MNOP |

| Element | SS bit | Description |
|---------|--------|-------------|
| A       | 17     | *           |
| В       | 18     | *           |
| С       | 19     | *           |
| D       | 20     | *           |
| E       | 21     | *           |
| F       | 22     | *           |
| G       | 23     | *           |
| н       | 24     | *           |
| 1       | 25     | *           |
| J       | 26     | *           |
| К       | 27     | *           |
| L       | 28     | *           |
| М       | 29     | *           |
| Ν       | 30     | *           |
| 0       | 31     | *           |
| Р       | 32     | *           |

\*Each bit set to 1 indicates that the corresponding bit in Word #2 is a reported status.

# Word #2(MSW)

| MSB  |      |      |      |
|------|------|------|------|
| ABCD | EFGH | IJKL | MNOP |

| Status Bit | SS bit | Description                   |
|------------|--------|-------------------------------|
| A          | 1      | 0 = NIM in REMOTE mode        |
|            |        | 1 = NIM in LOCAL mode         |
| В          | 2      | 0 = P/C System in REMOTE mode |
|            |        | 1 = P/C System in LOCAL mode  |
| С          | 3      | Undefined                     |
| D          | 4      | Undefined                     |
| E          | 5      | Undefined                     |

| Status Bit | SS bit | Description |
|------------|--------|-------------|
| F          | 6      | Undefined   |
| G          | 7      | Undefined   |
| Н          | 8      | Undefined   |
| I          | 9      | Undefined   |
| J          | 10     | Undefined   |
| К          | 11     | Undefined   |
| L          | 12     | Undefined   |
| М          | 13     | Undefined   |
| Ν          | 14     | Undefined   |
| 0          | 15     | Undefined   |
| Р          | 16     | Undefined   |

# Alarm Addressing

The driver supports the following Analog Alarm addresses for use with a Series 500 NIM only. The default data type for each address type is shown in **bold**.

**Note:** For more information on applicable PLCs, refer to device specific documentation.

| Address Type                   | Format                          | Range    | Data Types         | Access     |
|--------------------------------|---------------------------------|----------|--------------------|------------|
| Alarm Variable Flag            | AVF <alarm></alarm>             | 1-256    | Short, Word        | Read Only  |
|                                | AVF <alarm>.<bit></bit></alarm> | Bit 1-16 | Boolean            |            |
|                                |                                 |          |                    |            |
|                                | AVF Bit Definitions             |          |                    |            |
| Alarm Control Flag             | ACF <alarm></alarm>             | 1-256    | Long, <b>DWord</b> | Read/Write |
|                                | ACF <alarm>.<bit></bit></alarm> | Bit 1-32 | Boolean            |            |
|                                |                                 |          |                    |            |
|                                | ACF Bit Definitions             |          |                    |            |
| Alarm PV High Limit*           | APVH <alarm></alarm>            | 1-256    | Float              | Read/Write |
| Alarm PV Low Limit*            | APVL <alarm></alarm>            | 1-256    | Float              | Read/Write |
| Alarm Process Variable*        | APV <alarm></alarm>             | 1-256    | Float              | Read/Write |
| Alarm High Alarm Limit*        | AHA <alarm></alarm>             | 1-256    | Float              | Read/Write |
| Alarm Low Alarm Limit*         | ALA <alarm></alarm>             | 1-256    | Float              | Read/Write |
| Alarm Orange Dev. Alarm Limit* | AODA <alarm></alarm>            | 1-256    | Float              | Read/Write |
| Alarm Yellow Dev. Alarm Limit* | AYDA <alarm></alarm>            | 1-256    | Float              | Read/Write |
| Alarm Sample Rate*             | ATS <alarm></alarm>             | 1-256    | Float              | Read/Write |
| Alarm Setpoint*                | ASP <alarm></alarm>             | 1-256    | Float              | Read/Write |
| Alarm Error*                   | AERR <alarm></alarm>            | 1-256    | Float              | Read Only  |
| Alarm High-High Alarm Limit*   | AHHA <alarm></alarm>            | 1-256    | Float              | Read/Write |
| Alarm Low-Low Alarm Limit*     | ALLA <alarm></alarm>            | 1-256    | Float              | Read/Write |
| Alarm Rate of Change Alarm*    | ARCA <alarm></alarm>            | 1-256    | Float              | Read/Write |
| Alarm Setpoint High Limit      | ASPH <alarm></alarm>            | 1-256    | Float              | Read/Write |
| Alarm Setpoint Low Limit       | ASPL <alarm></alarm>            | 1-256    | Float              | Read/Write |
| Alarm Alarm Deadband           | AADB <alarm></alarm>            | 1-256    | Float              | Read/Write |
| Alarm Raw High Alarm Limit     | AHAR <alarm></alarm>            | 1-256    | Short, <b>Word</b> | Read/Write |
| Alarm Raw Low Alarm Limit      | ALAR <alarm></alarm>            | 1-256    | Short, Word        | Read/Write |

| Address Type                    | Format                | Range | Data Types         | Access     |
|---------------------------------|-----------------------|-------|--------------------|------------|
| Alarm Raw Process Variable      | APVR <alarm></alarm>  | 1-256 | Short, <b>Word</b> | Read/Write |
| Alarm Raw Orange Deviation      | AODAR <alarm></alarm> | 1-256 | Short, <b>Word</b> | Read/Write |
| Alarm Raw Yellow Deviation      | AYDAR <alarm></alarm> | 1-256 | Short, <b>Word</b> | Read/Write |
| Alarm Raw Setpoint              | ASPR <alarm></alarm>  | 1-256 | Short, <b>Word</b> | Read/Write |
| Alarm Raw Alarm Deadband        | ADBR <alarm></alarm>  | 1-256 | Short, <b>Word</b> | Read/Write |
| Alarm Raw Error                 | AERRR <alarm></alarm> | 1-256 | Short, <b>Word</b> | Read Only  |
| Alarm Raw High-High Alarm Limit | AHHAR <alarm></alarm> | 1-256 | Short, <b>Word</b> | Read/Write |
| Alarm Raw Low-Low Alarm Limit   | ALLAR <alarm></alarm> | 1-256 | Short, <b>Word</b> | Read/Write |
| Alarm Raw Setpoint Low Limit    | ASPLR <alarm></alarm> | 1-256 | Short, <b>Word</b> | Read/Write |
| Alarm Raw Setpoint High Limit   | ASPHR <alarm></alarm> | 1-256 | Short, <b>Word</b> | Read/Write |
| Alarm MSW of Alarm C Flags      | ACFH <alarm></alarm>  | 1-256 | Short, <b>Word</b> | Read/Write |
| Alarm LSW of Alarm C Flags      | ACFL <alarm></alarm>  | 1-256 | Short, <b>Word</b> | Read/Write |
| Alarm ACK Flag                  | AACK <alarm></alarm>  | 1-256 | Short, <b>Word</b> | Read Only  |

\*Addresses of this type may be used as arrays. To specify an array address, append "*[rows][cols]*" to the end of an address. If only *[cols]* is specified, *[rows]* will default to 1. The maximum array size, which is determined by the multiplication of rows and columns, is 64 Words.

**Note:** The maximum array size for SS and alarm types is specified in DWords; thus, the maximum array size is 32 DWords. Furthermore, the actual number of addresses available for each type depends on the configuration of the PLC. If the driver finds that an address is not present in the device at Runtime, the driver will post an error message and remove the tag from its scan list.

# **AVF Bit Definitions**

#### Analog Alarm Variable Flag Data Element Format - MSB LSB

| MSB  |      | LS   |      |
|------|------|------|------|
| ABCD | EFGH | IJKL | MNOP |

| Element | AVF bit | Description                                 |
|---------|---------|---------------------------------------------|
| A       | 1       | Enable alarm                                |
| В       | 2       | Disable alarm                               |
| С       | 3       | Analog variable in high high alarm          |
| D       | 4       | Analog variable in high alarm               |
| E       | 5       | Analog variable in low alarm                |
| F       | 6       | Analog variable in low low alarm            |
| G       | 7       | Analog variable in yellow deviation alarm   |
| Н       | 8       | Analog variable in orange deviation alarm   |
| 1       | 9       | Analog variable in rate-of-change alarm     |
| J       | 10      | Analog variable in broken transmitter alarm |
| К       | 11      | Analog alarm is overrunning                 |
| L       | 12      | Not used, set to 0                          |
| М       | 13      | Not used, set to 0                          |
| N       | 14      | Not used, set to 0                          |
| 0       | 15      | Not used, set to 0                          |
| Р       | 16      | Not used, set to 0                          |

# ACF Bit Definitions

| Analog Alarm Control Flag Data Element Format |      |      |      |      |      |      |      |
|-----------------------------------------------|------|------|------|------|------|------|------|
| MSB                                           |      |      |      |      |      | LSB  |      |
| ABCD                                          | EFGH | IJKL | MNOP | QRST | UVWX | YZab | cdef |

| Element | ACF bit | Description                               |
|---------|---------|-------------------------------------------|
| A       | 1       | PV scale 20% offset                       |
| В       | 2       | Take square root of PV                    |
| С       | 3       | Monitor HIGH/LOW alarm                    |
| D       | 4       | Monitor HIGH-HIGH/LOW-LOW alarm           |
| E       | 5       | Monitor deviation alarms                  |
| F       | 6       | Monitor rate-of-change alarm              |
| G       | 7       | Monitor broken transmitter alarm          |
| Н       | 8       | 0 = Local setpoint<br>1 = Remote setpoint |
| 1       | 9       | Unused, set to 0                          |
| J       | 10      | Unused, set to 0                          |
| К       | 11      | Unused, set to 0                          |
| L       | 12      | Unused, set to 0                          |
| М       | 13      | Unused, set to 0                          |
| N       | 14      | Unused, set to 0                          |
| 0       | 15      | Unused, set to 0                          |
| Р       | 16      | Unused, set to 0                          |
| Q       | 17      | Unused, set to 0                          |
| R       | 18      | Unused, set to 0                          |
| S       | 19      | Unused, set to 0                          |
| Т       | 20      | Unused, set to 0                          |
| U       | 21      | Unused, set to 0                          |
| V       | 22      | Unused, set to 0                          |
| W       | 23      | Unused, set to 0                          |
| Х       | 24      | Unused, set to 0                          |
| Y       | 25      | Special function program number           |
| Z       | 26      | Special function program number           |
| a       | 27      | Special function program number           |
| b       | 28      | Special function program number           |
| С       | 29      | Special function program number           |
| d       | 30      | Special function program number           |
| е       | 31      | Special function program number           |
| f       | 32      | Special function program number           |

**Note:** If a bit is set to 1, the corresponding action is enabled. If a bit is set to 0, the corresponding action is disabled.

17 \_\_\_\_\_

# Loop Addressing

The driver supports the following PID Loop addresses for use with a Series 500 NIM only. The default data type for each address type is shown in **bold**.

|                                  | Format                                       | Panao  | Data    | A          |
|----------------------------------|----------------------------------------------|--------|---------|------------|
| Address Type                     | Folinai                                      | Range  | Types   | Access     |
| Loop Gain*                       | LKC <loop></loop>                            | 1-256  | Float   | Read/Write |
| Loop Reset*                      | LTI <loop></loop>                            | 1-256  | Float   | Read/Write |
| Loop Rate*                       | LTD <loop></loop>                            | 1-256  | Float   | Read/Write |
| Loop High Alarm<br>Limit*        | LHA <loop></loop>                            | 1-256  | Float   | Read/Write |
| Loop Low Alarm<br>Limit*         | LLA <loop></loop>                            | 1-256  | Float   | Read/Write |
| Loop Process<br>Variable*        | LPV <loop></loop>                            | 1-256  | Float   | Read/Write |
| Loop PV High Limit*              | LPVH <loop></loop>                           | 1-256  | Float   | Read/Write |
| Loop PV Low Limit*               | LPVL <loop></loop>                           | 1-256  | Float   | Read/Write |
| Loop Orange Dev.<br>Alarm Limit* | LODA <loop></loop>                           | 1-256  | Float   | Read/Write |
| Loop Yellow Dev.<br>Alarm Limit* | LYDA <loop></loop>                           | 1-256  | Float   | Read/Write |
| Loop Sample Rate*                | LTS <loop></loop>                            | 1-256  | Float   | Read/Write |
| Loop Setpoint*                   | LSP <loop></loop>                            | 1-256  | Float   | Read/Write |
| Loop Output*                     | LMN <loop></loop>                            | 1-256  | Float   | Read/Write |
| Loop Status (V) Flags            | Reference the Loop VFlag address in V-Memory | 1-256  | Long,   | Read/Write |
|                                  | as specified in the Loop.                    |        | DWord   |            |
|                                  |                                              | Bit 1- |         |            |
|                                  | Loop V-Flag Bit Definitions                  | 32     | Boolean |            |
| Loop Control (C)                 | LCF <loop></loop>                            | 1-256  | Long,   | Read/Write |
| Flags*                           | LCF <loop>.<bit></bit></loop>                | Bit 1- | DWord   |            |
|                                  |                                              | 32     | Boolean |            |
|                                  | LCF Bit Definitions                          | 52     |         |            |
| Loop Ramp/Soak                   | LRSF <loop></loop>                           | 1-256  | Short,  | Read Only  |
| Status Flags*                    |                                              |        | Word    |            |
|                                  | LRSF <loop>.<bit></bit></loop>               | Bit 1- |         |            |
|                                  |                                              | 16     | Boolean |            |
|                                  | LRSF Bit Definitions                         |        |         |            |
| Loop Error*                      | LERR <loop></loop>                           | 1-256  | Float   | Read Only  |
| Loop Bias*                       | LMX <loop></loop>                            | 1-256  | Float   | Read/Write |
| Loop High-High<br>Alarm Limit*   | LHHA <loop></loop>                           | 1-256  | Float   | Read/Write |
| Loop Low-Low Alarm<br>Limit*     | LLLA <loop></loop>                           | 1-256  | Float   | Read/Write |
| Loop Rate of Change              | LRCA <loop></loop>                           | 1-256  | Float   | Read/Write |

Note: For more information on applicable PLCs, consult device specific documentation.

| Address Type                        | Format              | Range | Data<br>Types         | Access     |
|-------------------------------------|---------------------|-------|-----------------------|------------|
| Alarm*                              |                     |       |                       |            |
| Loop Setpoint High<br>Limit         | LSPH <loop></loop>  | 1-256 | Float                 | Read/Write |
| Loop Setpoint Low<br>Limit          | LSPL <loop></loop>  | 1-256 | Float                 | Read/Write |
| Loop Alarm<br>Deadband              | LADB <loop></loop>  | 1-256 | Float                 | Read/Write |
| Loop Raw High Alarm<br>Limit        | LHAR <loop></loop>  | 1-256 | Short,<br><b>Word</b> | Read/Write |
| Loop Raw Low Alarm<br>Limit         | LLAR <loop></loop>  | 1-256 | Short,<br><b>Word</b> | Read/Write |
| Loop Raw Process<br>Variable        | LPVR <loop></loop>  | 1-256 | Short,<br><b>Word</b> | Read/Write |
| Loop Raw Orange<br>Deviation        | LODAR <loop></loop> | 1-256 | Short,<br><b>Word</b> | Read/Write |
| Loop Raw Yellow<br>Deviation        | LYDAR <loop></loop> | 1-256 | Short,<br><b>Word</b> | Read/Write |
| Loop Raw Output                     | LMNR <loop></loop>  | 1-256 | Short,<br><b>Word</b> | Read/Write |
| Loop Raw Setpoint                   | LSPR <loop></loop>  | 1-256 | Short,<br><b>Word</b> | Read/Write |
| Loop Raw Error                      | LERRR <loop></loop> | 1-256 | Short,<br><b>Word</b> | Read Only  |
| Loop Raw High-High<br>Alarm Limit   | LHHAR <loop></loop> | 1-256 | Short,<br><b>Word</b> | Read/Write |
| Loop Raw Low-Low<br>Alarm Limit     | LLLAR <loop></loop> | 1-256 | Short,<br><b>Word</b> | Read/Write |
| Loop Raw Alarm<br>Deadband          | LADBR <loop></loop> | 1-256 | Short,<br><b>Word</b> | Read/Write |
| Loop Raw Bias                       | LMXR <loop></loop>  | 1-256 | Short,<br><b>Word</b> | Read/Write |
| Loop Raw Setpoint<br>Low Limit      | LSPLR <loop></loop> | 1-256 | Short,<br><b>Word</b> | Read/Write |
| Loop Raw Setpoint<br>High Limit     | LSPHR <loop></loop> | 1-256 | Short,<br><b>Word</b> | Read/Write |
| Loop MSW of Loop C<br>Flags         | LCFH <loop></loop>  | 1-256 | Short,<br><b>Word</b> | Read/Write |
| Loop LSW of Loop C<br>Flags         | LCFL <loop></loop>  | 1-256 | Short,<br><b>Word</b> | Read/Write |
| Loop Derivative Gain<br>Limit Coef. | LKD <loop></loop>   | 1-256 | Short,<br><b>Word</b> | Read/Write |
| Loop Ramp/Soak<br>Step Number       | LRSN <loop></loop>  | 1-256 | Short,<br><b>Word</b> | Read/Write |
| Loop Alarm Ack Flags                | LACK <loop></loop>  | 1-256 | Short,<br><b>Word</b> | Read Only  |

\*Addresses of this type may be used as arrays. To specify an array address, append "*[rows][cols]*" to the end of an address. If only *[cols]* is specified, *[rows]* will default to 1. The maximum array size, which is determined by the multiplication of rows and columns, is 64 Words.

**Note:** The maximum array size for SS and alarm types is specified in DWords; thus, the maximum array size is 32 DWords. Furthermore, the actual number of addresses available for each type depends on the configuration of the PLC. If the driver finds that an address is not present in the device at Runtime, the driver will post an error message and remove the tag from its scan list.

# Loop V-Flag Bit Definitions

#### Loop Variable Flag Data Element Format - MSB LSB

| MSB  |      |      | LSB  |
|------|------|------|------|
| ABCD | EFGH | IJKL | MNOP |

| Element | Loop<br>V-Flag<br>Bit | Description                                                                                         |
|---------|-----------------------|----------------------------------------------------------------------------------------------------|
| А       | 1                     | Loop Mode: If set to 1, the loop is in auto mode. If set to 0, the loop is in manual                |
|         |                       | mode.                                                                                               |
| В       | 2                     | Loop Cascade: If set to 1, the loop is in closed cascade. If set to 0, the loop is in open cascade. |
| С       | 3                     | Error Deviation: If set to 1, the loop is in positive error deviation. If set to 0, the loop        |
|         |                       | is in negative error deviation.                                                                     |
| D       | 4                     | PV High High Alarm: If set to 1, the process variable is in high high alarm. If set to 0,           |
|         |                       | the process variable is not in high high alarm.                                                     |
| E       | 5                     | PV High Alarm: If set to 1, the process variable is in high alarm. If set to 0, the                 |
|         |                       | process variable is not in high alarm.                                                              |
| F       | 6                     | PV Low Alarm: If set to 1, the process variable is in low alarm. If set to 0, the process           |
|         |                       | variable is not in low alarm.                                                                       |
| G       | 7                     | PV Low Low Alarm: If set to 1, the process variable is in low low alarm. If set to 0, the           |
|         |                       | process variable is not in low low alarm.                                                           |
| Н       | 8                     | Yellow Band: If set to 1, the loop deviation is in the yellow band. If set to 0, the loop           |
|         |                       | deviation is not in the yellow band.                                                                |
| 1       | 9                     | Orange Band: If set to 1, the loop deviation is in the orange band. If set to 0, the loop           |
|         |                       | deviation is not in the orange band.                                                                |
| J       | 10                    | PV Rate of Change Alarm: If set to 1, the loop PV is in rate of change alarm. If set to             |
|         |                       | 0, the loop PV rate of change is not in alarm (for 560/565 P/Cs).                                   |
| К       | 11                    | PV Broken Transmitter Alarm: If set to 1, the loop PV has a broken transmitter. If set              |
|         |                       | to 0, the loop PV does not have a broken transmitter (for 560/565 P/Cs).                            |
| L       | 12                    | Loop Overrun: If set to 1, the loop is overrunning its time allocation. If set to 0, the            |
|         |                       | loop is not overrunning its time allocation (for 560/565 P/Cs).                                     |
| М       | 13                    | Spare: Set to 0.                                                                                    |
| N       | 14                    | Spare: Set to 0.                                                                                    |
| 0       | 15                    | Spare: Set to 0.                                                                                    |
| Р       | 16                    | Spare: Set to 0.                                                                                    |

# LCF Bit Definitions

| Loop Control Flag Data Element Format |      |      |      |      |      |      |      |
|---------------------------------------|------|------|------|------|------|------|------|
| MSB                                   |      |      |      |      |      |      | LSB  |
| ABCD                                  | EFGH | IJKL | MNOP | QRST | UVWX | YZab | cdef |

| Element | LCF Bit | Description                                      |  |  |  |
|---------|---------|--------------------------------------------------|--|--|--|
| A       | 1       | PV scale 20% offset                              |  |  |  |
| В       | 2       | Take square root of PV                           |  |  |  |
| С       | 3       | Monitor HIGH/LOW alarm                           |  |  |  |
| D       | 4       | Monitor HIGH-HIGH/LOW-LOW alarm                  |  |  |  |
| E       | 5       | Monitor deviation alarms                         |  |  |  |
| F       | 6       | Monitor rate-of-change alarm                     |  |  |  |
| G       | 7       | Monitor broken transmitter alarm                 |  |  |  |
| Н       | 8       | Use PID position algorithm                       |  |  |  |
| l       | 9       | Use PID velocity algorithm                       |  |  |  |
| J       | 10      | Direct acting                                    |  |  |  |
| К       | 11      | Rever acting                                     |  |  |  |
| L       | 12      | Error squared control                            |  |  |  |
| М       | 13      | Error deadband control                           |  |  |  |
| Ν       | 14      | Lock auto/manual mode                            |  |  |  |
| 0       | 15      | Lock cascade mode                                |  |  |  |
| Р       | 16      | Lock setpoint                                    |  |  |  |
| Q       | 17      | Unknown                                          |  |  |  |
| R       | 18      | Execute Special Function program on the PV       |  |  |  |
| S       | 19      | Execute Special Function program on the setpoint |  |  |  |
| Т       | 20      | Freeze error sum on output out-of-range          |  |  |  |
| U       | 21      | Ramp/soak on the setpoint                        |  |  |  |
| V       | 22      | Output is bipolar                                |  |  |  |
| W       | 23      | Process variable is bipolar                      |  |  |  |
| Х       | 24      | Enable derivative gain limiting                  |  |  |  |
| Y       | 25      | Number of the SF program that will be executed   |  |  |  |
| Z       | 26      | Number of the SF program that will be executed   |  |  |  |
| a       | 27      | Number of the SF program that will be executed   |  |  |  |
| b       | 28      | Number of the SF program that will be executed   |  |  |  |
| С       | 29      | Number of the SF program that will be executed   |  |  |  |
| d       | 30      | Number of the SF program that will be executed   |  |  |  |
| е       | 31      | Number of the SF program that will be executed   |  |  |  |
| f       | 32      | Number of the SF program that will be executed   |  |  |  |

**Note:** If the bit is set to 1, the option is enabled. If the bit is set to 0, the option is disabled.

# **LRSF Bit Definitions**

# Ramp/Soak Status Data Element Format MSB-LSB

| MSB  |      |      | LSB  |
|------|------|------|------|
| ABCD | EFGH | IJKL | MNOP |

| Element | LRSF Bit | Description                                           |
|---------|----------|-------------------------------------------------------|
| А       | 1        | All programmed steps finished (1=yes)                 |
| В       | 2        | Soak timer in wait state with PV out of range (1=yes) |
| С       | 3        | Unused, set to 0                                      |
| D       | 4        | Unused, set to 0                                      |
| E       | 5        | Unused, set to 0                                      |
| F       | 6        | Unused, set to 0                                      |
| G       | 7        | Unused, set to 0                                      |
| Н       | 8        | Unused, set to 0                                      |
| 1       | 9        | Ramp/soak step number currently executing             |
| J       | 10       | Ramp/soak step number currently executing             |
| К       | 11       | Ramp/soak step number currently executing             |
| L       | 12       | Ramp/soak step number currently executing             |
| М       | 13       | Ramp/soak step number currently executing             |
| N       | 14       | Ramp/soak step number currently executing             |
| 0       | 15       | Ramp/soak step number currently executing             |
| Р       | 16       | Ramp/soak step number currently executing             |

# **UHA Status & Control Addressing**

The driver supports the following UHA status and control addresses. The default data type for each address type is shown in **bold**.

| Address Description               | Format                          | Range | Data Types | Access     |
|-----------------------------------|---------------------------------|-------|------------|------------|
| Error communicating with adapter? | _AdapterError                   | N/A   | Boolean    | Read Only  |
| Secondary connected to network?   | _SecondaryLog <sec.id></sec.id> | 1-254 | Boolean    | Read Only  |
| Software Reset of UHA.            | _SoftReset                      | N/A   | Boolean    | Write Only |
| HardwareReset of UHA.             | _HardReset                      | N/A   | Boolean    | Write Only |

**Note: 1** \_AdapterError will notify users when there is a loss of communication between the OPC Server and the UHA.

**Note 2:** \_Error for each device (secondary) will notify users when there is a loss of communication between the UHA and the secondary in question.

# **Macro Addressing**

#### Macro Data Addressing (Applicable to Standard & Trigger Macros Only)

Macros are independent network requests stored and scheduled by the HIU function. The TIWAY Host Adapter Driver not only allows for macro creation and download, but also provides direct access to macro memory for reading. It is important to reiterate that macro memory is Read Only. Linked macros are inherently Read/Write (store and forward) but the act of writing is done transparently without user intervention. In fact, the memory of the Action Macro (write portion) is neither readable nor writable from an OPC tag standpoint and so cannot be addressed. 22

#### See Also: UNILink Macros

- 1. To start, define the macro. For more information, refer to **Defining Macros**.
- 2. Next, create an OPC tag that references the macros statically or dynamically. The syntax is #<*Macro number><memory type><address>*, where:
  - **#:** This item signifies that the following tag is a macro tag.
  - <Macro number>: This item is the user-defined macro number as entered during macro creation.
  - <Memory type>: This item is the memory type of the given macro, which must match the memory type entered during macro creation.
  - **Address>:** This item is the address of interest, which must fall in the address range entered during macro creation.

# Macro Data Addressing Examples

**Example One: Defined Macro** 

| Macro Number | Source ID | Secondary ID | Address   |
|--------------|-----------|--------------|-----------|
| 3            | 2         | 15           | V200-V200 |

#### **Macro Reference**

| Address | Valid? | Explanation            |
|---------|--------|------------------------|
| #2V200  | False  | Incorrect macro number |
| #3V200  | True   | N/A                    |
| #3V201  | False  | Address out of range   |

#### **Example Two: Defined Macro**

| Macro Number | Source ID | Secondary ID | Address |
|--------------|-----------|--------------|---------|
| 18           | 1         | 2            | X17-X32 |

#### **Macro Reference**

| Address | Valid? | Explanation            |
|---------|--------|------------------------|
| #1X20   | False  | Incorrect macro number |
| #18X20  | True   | N/A                    |
| #18V20  | False  | Incorrect address type |

#### Macro Status & Control Addressing

The driver supports the following macro addresses.

| Format              | Address Description                                | Range | Data<br>Types | Access |
|---------------------|----------------------------------------------------|-------|---------------|--------|
| _InitializingMacros | True while driver is creating/setting up macros in | N/A   | Boolean       | Read   |
|                     | the UHA.                                           |       |               | Only   |
| _MacroMemAvail      | Memory available for macros.                       | N/A   | Long,         | Read   |

| Format                                            | Address Description                                           | Range  | Data<br>Types  | Access        |
|---------------------------------------------------|---------------------------------------------------------------|--------|----------------|---------------|
|                                                   |                                                               |        | DWord          | Only          |
| _MacroBuffAvail                                   | Number of macro buffers available.                            | N/A    | Short,<br>Word | Read<br>Only  |
| _SourceIDAvail                                    | Number of Source IDs available.                               | N/A    | Short,<br>Word | Read<br>Only  |
| –<br>SourceIDActive <source<br>ID&gt;</source<br> | Source ID active?                                             | 1-254  | Boolean        | Read<br>Only  |
| _Enable# <macro num=""></macro>                   | Enable/disable given macro.                                   | 1-254  | Boolean        | Write<br>Only |
| _EnableStatus# <macro<br>num&gt;</macro<br>       | Response code from last macro enable/disable of given macro.* | 1- 254 | Short,<br>Word | Read<br>Only  |
| _BufferNum# <macro<br>num&gt;</macro<br>          | Buffer number for given macro.                                | 1-254  | Short,<br>Word | Read<br>Only  |
| _MRSW# <macro num=""></macro>                     | Last MRSW for given macro.**                                  | 1-254  | Short,<br>Word | Read<br>Only  |

\*For more information, refer to <u>Macro Enable/Disable Status</u>. \*\*For more information, refer to <u>Macro Response Status Word (MRSW)</u>.

# **UNILink Macros**

Macros are TIWAY network requests that are stored and scheduled for independent processing by the HIU. Because macros are Read requests (except for Link Macros, which also involve a write request), they are ideal for performing non real-time monitoring of network data. By moving non-critical monitoring to macros, the HIU resources are free to perform time-critical monitoring and control.

# Requirements

- 1. Selection of the UNILINK model.
- 2. Selection of the MHIU or HIU configuration mode.

**Note:** Macros are not supported in the Emulate Host Adapter mode.

In the TIWAY Host Adapter Driver, macros are defined via the Graphical User Interface (GUI) in the OPC server. Tags can then be created that reference data obtained from these defined macros. If such tags are referenced from a client, the driver will download the macros defined in the GUI. Only those macros that are enabled will present valid data to these tags. Macro definitions can be edited or removed while the client is referencing it with the understanding that tags referencing such macros can break. In this case, the macro reference tag is requesting a piece of data that the macro is no longer retrieving. Caution should be taken when editing macros so that macro-referencing tags do not fall outside the macro range (data block).

#### Macro Logistics

- A macro and its data are stored in a macro buffer. A macro number identifies each macro buffer.
- The number of bytes required (memory usage) for a macro buffer primarily depends on the number of elements requested to be read as defined in the macro. The UNILINK Host Adapter User Manual explains how to calculate such usage but is not necessary since this usage can be monitored through Macro Status & Control Addressing tags in the server.

- The maximum amount of memory to set aside for all macro buffers defined is set in the Adapter property group in Channel Properties. Typical values are 16 KB and 24 KB. This is not the amount of memory available for each macro but the amount available for all macros combined.
- A maximum of 254 macro buffers can be allocated. Thus, 254 macros can be defined.
- In order for macros to be executed, they must be assigned to a task (which is commonly called a source).
- A source is a collection of macros executed under the same time slice, independent of other UHA resources. For example, if there are 10 macros defined in a source in a round robin manner, each macro will be allocated 1/10 of a second for every second elapsed. Each source is identified by a Source ID.
- A maximum of 32 sources can be defined. Since each source is its own independent task, this implies there can be 32 sources operating simultaneously.

#### Macro Performance vs. Memory

There are a few rules that can be implemented in order to maximize macro performance. In general, performance is achieved through a sacrifice in memory resources and vice versa. They are as follows:

- Each macro should request as much data as necessary, which increases the macro buffer size needed and utilizes available memory resources (macro memory set aside).
- Macros should be spread evenly across as many sources as possible. Since the time slice is shared within each source, it's best to have few macros per source. For instance, if there are a total 32 macros to be defined, assign one macro to a source. This utilizes all sources available, but each macro will have maximum performance.

#### **Read Macros**

Read Macros have two purposes: to read a block of data and to make it available for access. Throughout this help file, this will be called a standard Read Macro. Macros are the "store" in "store and forward" for macro linking. In linking, the Read Macro gathers the data that the link will take and forward or write to another memory location. This is called a Trigger Macro. With this in mind, a Read Macro can be defined for two reasons or one, depending on the application. For more information on linking, refer to Link Macros.

There are three essential steps for using Read Macros: defining, downloading, and referencing.

#### Defining the Macro

Read Macros are defined via a Graphical User Interface. For more information, refer to **Defining Macros**.

#### Downloading the Macro

Read Macros are automatically downloaded. Any time a Read Macro definition is added, edited, or removed, the driver will automatically reinitialize the macro. For more information, refer to the UNILINK Host Adapter User Manual.

- 1. To start, allocate the Source IDs. Each Source ID referenced in the macro definitions will be allocated in the UHA. All others will be de-allocated.
- 2. Next, allocate macro Storage Buffers. For each Read Macro, a buffer will be allocated and assigned a buffer number in the UHA under the Source ID specified for that macro. The size of the buffer depends on the request protocol packet size and the response protocol packet size, since both are stored in the macro buffer.
- 3. Then, define the macros. For each Read Macro, the read request protocol packet will be assigned to the macro buffer that was previously assigned under the Source ID specified for that macro.

#### **Referencing the Macro**

Referencing a macro means accessing the data gathered by the macro. This is accomplished by requesting the macro response data given the macro buffer number assigned and Source ID specified for that macro. The driver automatically performs this action when a client tag is referencing a macro. Macro response data is essentially a block of data, which may contain one or many elements. The key to referencing this block from a client/server tag standpoint is to first specify the macro of interest and then the specific address within the block. For example, if a macro with macro number 4 were defined to gather V1 to V10, then the macro data block would be a 10-word block. If V7 were of interest, simply request for V7 in macro 4. The addressing for such a request is #4V7. For more information, refer to Macro Addressing.

#### **Link Macros**

A Link Macro forwards or writes data originating from a Trigger Macro to a location on the same or different secondary on the network. Throughout this help file, the term Link Macro refers to the Trigger and Action Macro pair.

There are three essential steps for using Link Macros: defining, downloading, and referencing.

#### **Defining the Macro**

Link Macros are defined via a Graphical User Interface. For more information, refer to Defining Macros.

#### Downloading the Macro

Link Macros are automatically downloaded, and will be reinitialized anytime a Link Macro definition is added, edited, or removed. For more information, refer to the UNILINK Host Adapter User Manual.

- 1. To start, allocate the Source IDs. Each Source ID referenced in the macro definitions will be allocated in the UHA. All others will be de-allocated.
- Next, allocate macro Storage Buffers. For each Action Macro, a buffer will be allocated and assigned a buffer number in the UHA under the Source ID specified for that macro. The size of the buffer depends on the

request protocol packet size and the response protocol packet size, since both are stored in the macro buffer.

- 3. Then, define the macros. For each Action Macro, the write request protocol packet will be assigned to the macro buffer previously assigned under the Source ID specified for that macro.
- 4. Next, link macros. Each Action Macro will be linked to the Trigger Macro defined in the Link Macro.

#### **Referencing the Macro**

Trigger Macros can be referenced as described in the Read Macros section above. Action Macros cannot be referenced. As previously mentioned, both the Trigger and Action Macro must be initially disabled. Thus, when beginning to use macros, the Trigger Macro must be manually enabled using the *\_Enable#<Trigger Macro num*> address.

#### **Defining Macros**

#### Macro Setup

This channel-level dialog is the breakout point for defining Read and Link Macros. It has two purposes: first, to list the macros defined and second, to provide an interface to add, edit and remove Read and Link Macros. The image below shows the Macro Setup dialog.

| Read Macr  | os     |      |         |                 |
|------------|--------|------|---------|-----------------|
| Macro      | Src ID | Sec. | Relssue | Address         |
| 1          | 1      | 1    | 1000    | V1 - V1         |
| _ink Macro | 8      |      |         | Add Edit Delete |
| Macro      | Src ID | Sec. | Trigger | Address         |
| 2          | 1      | 1    | 1       | V1 - V1         |
|            |        |      |         | Add Edit Delete |
|            |        |      |         |                 |

**Note:** Adding and editing macros utilizes the same dialog used to define or redefine. Removing a macro simply removes the defined macro from the list and, more importantly, from the driver. All listed macros will be downloaded to the device.

# Defining Read Macros

Read Macros are defined and redefined through the common interface shown below.

27 \_\_\_\_\_

| Edit Read Macro                                                                            |                             |
|--------------------------------------------------------------------------------------------|-----------------------------|
| Read Macro                                                                                 |                             |
| User defined macro num                                                                     | ber                         |
| Secondary Address                                                                          | Address Type V              |
| Starting Address<br>1                                                                      | Ending Address<br>1         |
| Source ID                                                                                  | Re-Issue Delay<br>1000 msec |
| <ul> <li>Freeze Macro and Re</li> <li>Repetitive?</li> <li>Automatically Enable</li> </ul> | esponse On Exception?<br>?  |
| ОК                                                                                         | Cancel                      |

Each of the variables shown above are described in more detail in the table below.

Note: Each variable retains its definition and rules regardless of whether the macro is new or being edited.

| Variable                                         | Description/Rules                                                                                                    | Default      |
|--------------------------------------------------|----------------------------------------------------------------------------------------------------|--------------|
| User Defined<br>Macro<br>Number                  | Driver-specific number for identifying a macro, which is used in referencing<br>macro data via OPC tag address. This number must be unique among both<br>Read and Link Macros.                                                                                                    | 1            |
| Secondary<br>Address                             | Secondary device (i.e. PLC) address for which the given macro applies to.                                                                                                    | 1            |
| Address Type                                     | The data element type to be read in the macro.                                                                                                    | V-<br>Memory |
| Starting<br>Address                              | The first data element to be read in the macro                                                                                                    | 1            |
| Ending<br>Address                                | The last data element to be read in the macro. The difference between the starting and ending addresses define the data block that is the macro.                                                                                                    | 1            |
| Source ID                                        | The desired Source ID to store and execute this macro from.                                                                                                    | 1            |
| Re-Issue<br>Delay                                | The "minimum reissue" delay time in milliseconds. This specifies the time to wait before reissuing the macro command and only applies to repetitive macros.                                                                                                    | 1000ms       |
| Freeze<br>Macro and<br>Response On<br>Exception? | An exception occurs when the data retrieved from the secondary differs from<br>the data stored in the macro buffer. If desired, the macro can be configured to<br>disable when such an exception occurs. This is termed freezing and can be<br>accomplished by selecting the checkbox. This feature only applies to repetitive<br>macros. | False        |
| Repetitive?                                      | When this checkbox is selected, the macro will be repetitive. The HIU will                                                                                                    | True         |

| Variable                  | Description/Rules                                                                                                    | Default |
|---------------------------|----------------------------------------------------------------------------------------------------|---------|
|                           | automatically reissue the macro as long as the macro is enabled. Again, if a<br>new response differs from a previous response, the exception flag is set. When<br>this checkbox is not selected, the macro will be non-repetitive. When enabled,<br>the macro will be issued, its exception flag set, and automatically be disabled.<br>Re-enabling the macro will cause a reissue of the macro. |         |
| Automatically<br>Enabled? | When this checkbox is selected, the macro will automatically be enabled once<br>downloaded. The MRSW will be reset to 0 and increment on every issue. When<br>this checkbox is non-selected, the macro will not be automatically enabled. The<br>MRSW will be set to 0x8001 and will require manual enabling for use. This is<br>required case for Trigger Macros in a link.                     | True    |

# **Defining Link Macros**

Link Macros are defined and redefined through the common interface shown below. They are comprised of two parts: the Trigger Macro and the Action Macro. The Trigger Macro specifies what will be linked to, whereas the Action Macro specifies what to do with the data received from the trigger.

| Edit Link Macro                                 |
|-------------------------------------------------|
| Trigger Macro<br>User defined macro number<br>1 |
| Action Macro                                    |
| User defined macro number Secondary Address 2 1 |
| Starting Address                                |
| Freeze Macro and Response On Exception?         |
| OK Cancel                                       |

Descriptions of the properties are as follows:

- User-Defined Macro Number (Trigger): Read Macro that will act as the Trigger Macro, or "store" portion of the "store and forward" process of the link.
- User Defined Macro Number (Action): Driver-specific number for identifying a macro. This number must be unique among both Link and Read Macros.
- Secondary Address: Secondary device (PLC) address to which the Action Macro will "forward" link data.
- Starting Address: The first data element to be written to on the "forward" portion of the link.

• Freeze Macro and Response On Exception: An exception occurs when the data retrieved from the secondary differs from the data stored in the macro buffer. If desired, the macro can be configured to disable when such an exception occurs. This is termed freezing and can be accomplished by selecting the checkbox. This feature only applies to repetitive macros.

Note: Each variable retains its definition and rules regardless of whether the macro is new or being edited.

| Variable      | Description/Rules                                                                         |  |  |
|---------------|-------------------------------------------------------------------------------------------|--|--|
| Address Type  | The data element type of the address on the "forward" portion of the link must be the     |  |  |
|               | same address type on the "store" portion, defined by the Trigger Macro.                   |  |  |
| Ending        | Given the block size defined in the Trigger Macro, the ending address is calculated based |  |  |
| Address       | on the starting address defined for the Action Macro.                                     |  |  |
| Source ID     | Same as Source ID for Trigger Macro.                                                      |  |  |
| Re-Issue      | The Trigger Macro drives the "store and forward" process; thus, the re-issue delay has    |  |  |
| Delay         | no meaning for the Action Macro.                                                          |  |  |
| Repetitive?   | The Action Macro must be non-repetitive.                                                  |  |  |
| Automatically | The Trigger Macro (as well as the Action Macro) must be initially disabled.               |  |  |
| Enabled?      |                                                                                           |  |  |

# **Non-Configurable Properties**

# Macro Enable/Disable Status

| Response<br>Code | Description                                                                                                    |
|------------------|----------------------------------------------------------------------------------------------------|
| 0                | Macro successfully enabled/disabled.                                                                                                    |
| 1                | Macro buffer number requested has not been allocated.                                                                                                    |
| 2                | Macro buffer number specified has a different Source ID than the one specified.                                                                                     |
| 3                | Macro buffer specified is the Action Macro in a Link Macro pair that cannot be explicitly enabled or disabled.                                                      |
| 4                | Incorrect command issued.                                                                                                    |
| 5                | The macro has not been downloaded yet.                                                                                                    |
| 6                | Macro buffer specified is the Trigger Macro in a Link Macro pair that cannot be explicitly enabled at this time because the Action Macro response has not returned. |
| 7                | The specified macro buffer cannot be enabled because the secondary device associated with it is offline.                                                            |

# Macro Response Status Word (MRSW)

The MRSW indicates the status of the macro response as well as the number of times the macro has been updated. Each defined macro has its own MRSW. The table below shows some possible values.

| MRSW Values (hex) | Description                                           |
|-------------------|-------------------------------------------------------|
| 0000              | This macro has not been executed since the last time  |
|                   | it was enabled.                                       |
| 0001 to 7FFF      | The number of times a repetitive macro response       |
|                   | has been updated.                                     |
| 8000 to FFFF      | Termination Code: The macro is disabled due to either |
|                   | an error, an exception, or an explicit disable.       |

**Note:** Termination Codes are listed in detail under <u>MRSW Termination Codes</u>.

#### **Error Descriptions**

The following error/warning messages may be generated. Click on the link for a description of the message.

#### **Address Validation**

Address '<address>' is out of range for the specified device or register Array size is out of range for address '<address>' Array support is not available for the specified address: '<address>' Data Type '<type>' is not valid for device address '<address>' Device address '<address>' contains a syntax error Device address '<address>' is Read Only Missing address

#### **Serial Communications**

Communications error on '<channel name>' [<error mask>] COMn does not exist COMn is in use by another application Error opening COMn Unable to set comm properties on COMn

#### **Device Status Messages**

Device '<device name>' is not responding

#### **Device Specific Messages**

Adapter reporting command timeout - Error 0x001. Reconfiguring adapter Adapter reporting HIU not initialized - Error 0x100B. Reconfiguring adapter Adapter reporting unrecognized command - Error 0x0084. Reconfiguring adapter Host adapter not responding Secondary device '<device name>' no longer connected to network. Reconnecting secondary

#### **Read Errors**

Unable to read block starting at '<address>' on device '<device name>': Adapter Error <code>

Unable to read block starting at '<address>' on device '<device name>': Adapter Error <code>. Block deactivated

Unable to read block starting at '<address>' on device '<device name>': Framing Error Unable to read block starting at '<address>' on device '<device name>': Secondary Error: <code>

<u>Unable to read block starting at '<address>' on device '<device name>': Secondary Error:</u> <code>. Block deactivated

<u>Unable to read tag '<address>' on device '<device name>': Task Error: <code></u> <u>Unable to read tag '<address>' on device '<device name>': Task Error: <code>. Tag</u> <u>deactivated</u>

#### Write Errors

Unable to write to '<address>' on device '<device name>'

Unable to write tag '<address>' on device '<device name>': Adapter Error <code>

Unable to write tag '<address>' on device '<device name>': Framing Error

Unable to write tag '<address>' on device '<device name>': Secondary Error: <code>

Unable to write tag '<address>' on device '<device name>': Task Error: <code>

#### Macro Specific Messages

Adapter reporting macro link error - Error 0x2020. Trigger Macro cannot be configured for auto-enable

Macro tag address '<address>' is invalid given new macro definition. Tag deactivated The macro referenced in tag address '<address>' is no longer available. Tag deactivated Unable to Read Macro with Source ID '<id>', macro #'<num>' on '<device name>': Adapter Error <code>

Unable to Read Macro with Source ID '<id>', macro #'<num>' on '<device name>': Adapter Error <code>. Block deactivated

Unable to Read Macro with Source ID '<id>', macro #'<num>' on '<device name>': Framing Error

Unable to Read Macro with Source ID '<id>', macro #'<num>' on '<device name>': MRSW Error <code>

Unable to Read Macro with Source ID '<id>', macro #'<num>' on '<device name>': MRSW Error <code>. Block deactivated

<u>Unable to Read Macro with Source ID '<id>', macro #'<num>' on '<device name>':</u> Secondary Error <code>

<u>Unable to Read Macro with Source ID '<id>', macro #'<num>' on '<device name>':</u> Secondary Error <code>. Block deactivated

<u>Unable to Read Macro with Source ID '<id>', macro #'<num>' on '<device name>': Task</u> Error <code>

Unable to Read Macro with Source ID '<id>', macro #'<num>' on '<device name>': Task Error <code>. Tag deactivated

#### XML Error Messages

XML Loading Error: An existing link macro already has this macro number: '<num>'. Link macro not loaded

XML Loading Error: An existing read macro already has this macro number: '<num>'. Link macro not loaded

XML Loading Error: An existing read macro already has this macro number: '<num>'. Read macro not loaded

XML Loading Error: Invalid value found. Link macro not loaded

XML Loading Error: Invalid value found. Read macro not loaded

XML Loading Error: Link macro linked to missing read macro '<num>'. Link macro not loaded

XML Loading Error: Read macro(s) missing from file. Link macro(s) not loaded

# Address '<address>' is out of range for the specified device or register

Error Type:

#### Warning

#### Possible Cause:

A tag address that has been specified statically references a location that is beyond the range of supported locations for the device.

#### Solution:

Verify the address is correct; if it is not, re-enter it in the client application.

### Array size is out of range for address '<address>'

#### Error Type:

Warning

#### Possible Cause:

A tag address that has been specified statically is requesting an array size that is too large for the address type or block size of the driver.

#### Solution:

Re-enter the address in the client application to specify a smaller value for the array or a different starting point.

#### Array support is not available for the specified address: '<address>'

#### Error Type:

Warning

#### Possible Cause:

A tag address that has been specified statically contains an array reference for an address type that doesn't support arrays.

#### Solution:

Re-enter the address in the client application to remove the array reference or correct the address type.

# Data Type '<type>' is not valid for device address '<address>'

#### Error Type:

Warning

#### Possible Cause:

A tag address that has been specified statically has been assigned an invalid data type.

#### Solution:

Modify the requested data type in the client application.

#### Device address '<address>' contains a syntax error

#### Error Type: Warning

#### Possible Cause:

A tag address that has been specified statically contains one or more invalid characters.

#### Solution:

Re-enter the address in the client application.

### Device address '<address>' is Read Only

#### Error Type:

Warning

#### Possible Cause:

A tag address that has been specified statically has a requested access mode that is not compatible with what the device supports for that address.

#### Solution:

Change the access mode in the client application.

#### Missing address

#### Error Type:

Warning

#### Possible Cause:

A tag address that has been specified statically has no length.

#### Solution:

Re-enter the address in the client application.

# Communications error on '<channel name>' [<error mask>]

#### Error Type:

Serious

#### Error Mask Definitions:

- **B** = Hardware break detected.
- **F** = Framing error.
- **E** = I/O error.
- **O** = Character buffer overrun.
- **R** = RX buffer overrun.
- **P** = Received byte parity error.
- **T** = TX buffer full.

# Possible Cause:

- 1. The serial connection between the host adapter and the Host PC is bad.
- 2. The communications properties for the serial connection are incorrect.

#### Solution:

- 1. Verify the cabling between the PC and the host adapter.
- 2. Verify that the specified communications properties match those of the host adapter.

35 \_

# COMn does not exist

#### Error Type:

Fatal

#### Possible Cause:

The specified COM port is not present on the target computer.

#### Solution:

Verify that the proper COM port has been selected.

# COMn is in use by another application

#### Error Type:

Fatal

#### Possible Cause:

The serial port assigned to a channel is being used by another application.

#### Solution:

- 1. Verify that the correct port has been assigned to the channel.
- 2. Shut down any other applications that are using the COM port assigned to this channel.

#### **Error opening COMn**

#### Error Type:

Fatal

#### **Possible Cause:**

The specified COM port could not be opened due an internal hardware or software problem on the target computer.

#### Solution:

Verify that the COM port is functional and may be accessed by other Windows applications.

#### Unable to set comm properties on COMn

#### Error Type:

Fatal

#### Possible Cause:

The serial properties for the specified COM port are not valid.

#### Solution:

Verify the serial properties and make any necessary changes.

#### Device '<device name>' is not responding

# Error Type:

Serious

#### Possible Cause:

- 1. The secondary with the specified network address is not connected to the TIWAY network.
- 2. The serial connection between the device and the Host PC is broken.
- 3. The response from the device took longer to receive than the amount of time specified in the "Request Timeout" device property.
- 4. The communications properties for the serial connection are incorrect.

#### Solution:

- 1. Verify that the secondary device is connected and on line.
- 2. Verify the cabling between the PC and the host adapter.
- 3. Increase the Request Timeout property value so that the entire response can be handled.
- 4. Verify that the baud rate selected matches that of the host adapter.
- 5. Make sure that odd parity and 7 data bits are selected.
- 6. Make sure that RTS, DTR flow control is selected.

#### Adapter reporting command timeout - Error 0x001. Reconfiguring adapter

This error will occur after a request times out in the HIU. The Network Manager possibly went offline due to a malfunction or its maximum poll delay is longer than the host command timeout. Ensure that the maximum poll delay is shorter than the host command timeout.

When this condition is encountered, the driver will perform a soft reset of the adapter to properly reconfigure it. The command timeout is on the order of 30-60 seconds. If the problem is remedied, the next occurrence of this condition will perform the soft reset and communications will be resolved.

#### See Also: Adapter Error Codes

#### Adapter reporting HIU not initialized - Error 0x100B. Reconfiguring adapter

This error will occur after the HIU has been reset or powered cycled while the driver was communicating with it. This condition results in the driver having to do a software reset of the adapter to properly reconfigure it.

# See Also:

**Adapter Error Codes** 

# Adapter reporting unrecognized command - Error 0x0084. Reconfiguring adapter

Users will receive this message if the driver forms a request that the adapter does not recognize. This usually occurs after the adapter is reset. To solve this, have the driver perform a software reset of the adapter so that it will recognize it properly.

#### See Also: Adapter Error Codes

#### Host adapter not responding

#### Error Type:

Serious. This error occurs when the driver times out waiting on a response from the host adapter.

#### Possible Cause:

- 1. The host adapter has been reset.
- 2. The host adapter is not turned on.
- 3. The serial connection between the host adapter and the Host PC is broken.
- 4. The communications properties for the serial connection are incorrect.

#### Solution:

- 1. If the host adapter was manually reset, the driver will recover and reconnect.
- 2. Verify that the host adapter is on.
- 3. Verify the cabling between the PC and the host adapter.
- 4. Verify that the baud rate selected matches that of the host adapter.
- 5. Make sure that odd parity and 7 data bits are selected.
- 6. Make sure that RTS, DTR flow control is selected.

# Secondary device '<device name>' no longer connected to network. Reconnecting secondary

This message will appear if a secondary device the driver was previously communicating with is disconnected from the TIWAY network. The driver will periodically attempt to reconnect to the device to reestablish communication. This message will be accompanied by a 'Device is not responding' error message.

#### See Also:

Device '<device name>' is not responding

### Unable to read block starting at '<address>' on device '<device name>': Adapter Error <code>

#### Error Type: Warning

#### Possible Cause:

- 1. The address does not exist in the device.
- 2. The device could not perform the read operation.

#### Solution:

- 1. Check to make sure that the address exists in device.
- 2. The adapter returned an error during the last block read. All tags in this block will be invalidated but will remain in the scan list.

#### See Also:

#### Adapter Error Codes

### Unable to read block starting at '<address>' on device '<device name>': Adapter Error <code>. Block deactivated

#### Error Type:

Warning

#### Possible Cause:

- 1. The address does not exist in the device.
- 2. The device could not perform the read operation.

#### Note:

The adapter returned an error during the last block read. Based on the error, all tags in this block will be deactivated (removed from the scan list).

#### See Also:

#### **Adapter Error Codes**

# Unable to read block starting at '<address>' on device '<device name>': Framing Error

#### Error Type:

Warning

#### Possible Cause:

The adapter with device <device name> responded with incorrect data possibly due to transmission errors or device malfunction.

#### Solution:

- 1. Place adapter on less noisy network if that is the case.
- 2. Increase the request timeout.

#### Note:

All tags in this block will be invalidated but will remain in the scan list.

### Unable to read block starting at '<address>' on device '<device name>': Secondary Error: <code>

#### Error Type:

Warning

#### Possible Cause:

- 1. The address does not exist in the device.
- 2. The device could not perform the read operation.

#### Note:

The secondary device <device name> returned an error during the last block read. All tags in this block will be invalidated but will remain in the scan list.

#### See Also:

Secondary Error Codes

### Unable to read block starting at '<address>' on device '<device name>': Secondary Error: <code>. Block deactivated

#### Error Type:

Warning

#### Possible Cause:

- 1. The address does not exist in the device.
- 2. The device could not perform the read operation.

#### Note:

The secondary device <device name> returned an error during the last block read. Based on the error, all tags in this block will be deactivated (removed from the scan list).

# See Also:

**Secondary Error Codes** 

# Unable to read tag '<address>' on device '<device name>': Task Error: <code>

#### Error Type:

Warning

#### Possible Cause:

- 1. The address does not exist in the device.
- 2. The device could not perform the read operation.

#### Note:

The secondary device <device name> returned a task-specific error during the last task read. Read Loop (Task 0x76) and Read Analog Alarm (Task 0x79) are used to read loop and alarm tags that are not accessible through the Read Block NIM Primitive (0x20). This tag will be invalidated but will remain in the scan list.

#### See Also:

#### Task Error Codes

# Unable to read tag '<address>' on device '<device name>': Task Error: <code>. Tag deactivated

#### Error Type:

Warning

#### Possible Cause:

- 1. The address does not exist in the device.
- 2. The device could not perform the read operation.

#### Note:

The secondary device <device name> returned a task-specific error during the last task read. Read Loop (Task 0x76) and Read Analog Alarm (Task 0x79) are used to read loop and alarm tags that are not accessible through the Read Block NIM Primitive (0x20). Based on the error, the tag will be deactivated (removed from the scan list).

#### See Also: Task Error Codes

#### Unable to write to '<address>' on device '<device name>'

#### Error Type:

Warning

#### Possible Cause:

- 1. The serial connection between the device and the Host PC is broken.
- 2. The communications properties for the serial connection are incorrect.
- 3. The named device may have been assigned an incorrect Network ID.

#### Solution:

- 1. Verify the cabling between the PC and the PLC device.
- 2. Verify that the specified communications properties match those of the device.
- 3. Verify that the Network ID given to the named device matches that of the actual device.

#### Note:

This error will normally be preceded by a 'Device not responding' message and data for this address will already be invalid in the client application. The error occurs if the driver is not able to communicate with the adapter or secondary device.

#### See Also:

Device '<device name>' is not responding

# Unable to write tag '<address>' on device '<device name>': Adapter Error <code>

# Error Type:

Warning

#### Possible Cause:

The adapter returned an error during the last write operation.

# See Also:

Adapter Error Codes

#### Unable to write tag '<address>' on device '<device name>': Framing Error

#### Error Type:

Warning

#### Possible Cause:

The adapter with device <device name> responded with incorrect data during the last write operation, possibly due to transmission errors or device malfunction.

#### Solution:

- 1. Place adapter on a less noisy network (if that is the case).
- 2. Increase the request timeout.

# Unable to write tag '<address>' on device '<device name>': Secondary Error: <code>

#### Error Type:

Warning

#### Possible Cause:

The secondary device <device name> returned an error during the last write operation.

See Also: Secondary Error Codes

# Unable to write tag '<address>' on device '<device name>': Task Error: <code>

Error Type: Warning

#### Possible Cause:

The secondary device <device name> returned a task-specific error during the last task write operation. Write Loop (Task 0x60) and Write Analog Alarm (Task 0x64) are used to write to loop and alarm tags that are not accessible through the Write Block NIM Primitive (0x30).

See Also: Task Error Codes

# Adapter reporting macro link error - Error 0x2020. Trigger Macro cannot be configured for auto-enable

#### Error Type:

Warning

#### **Possible Cause:**

It is invalid to configure a Trigger Macro to be auto-enabled. Trigger Macros must be explicitly enabled.

#### Solution:

Deselect "Automatically Enable?" in the Link Macro definition.

#### See Also:

**UNILink Macros** 

### Macro tag address '<address>' is invalid given new macro definition. Tag deactivated

#### Error Type:

Warning

#### Possible Cause:

The macro definition for the given macro tag has been changed. The address type, address range, or a combination of the two have been edited such that the address <address> is no longer valid.

#### Solution:

- 1. Change the address type/address range so the address <address> is valid.
- 2. Remove the macro tag from the client. This macro tag will be deactivated (removed from the scan list).

### See Also: **UNILink Macros Macro Addressing**

### The macro referenced in tag address '<address>' is no longer available. Tag deactivated

#### Error Type: Warning

#### Possible Cause:

The macro definition for the given macro tag has been removed or macro number changed. As a result, the address <address> is no longer valid.

#### Solution:

- 1. Re-add the macro definition.
- 2. Change the macro number so the address <address> is valid.

3. Remove this macro tag from the client. This macro tag will be deactivated (removed from the scan list).

#### See Also:

UNILink Macros Macro Addressing

# Unable to Read Macro with Source ID '<id>', macro #'<num>' on '<device name>': Adapter Error <code>

#### Error Type:

Warning

#### Possible Cause:

- 1. The address specified in the given macro (macro num/Source ID) does not exist in the device.
- 2. The device could not perform the read operation.

#### Solution:

Check to make sure that the address exists in the device.

#### Note:

The adapter returned an error during the last gather macro response for the given macro. All tags in this macro block will be invalidated but will remain in the scan list.

See Also: Adapter Error Codes UNILink Macros Macro Addressing

# Unable to Read Macro with Source ID '<id>', macro #'<num>' on '<device name>': Adapter Error <code>. Block deactivated

# Error Type:

Warning

#### Possible Cause:

- 1. The address specified in the given macro (macro num/Source ID) does not exist in the device.
- 2. The device could not perform the read operation.

#### Solution:

Check to make sure that the address exists in the device.

#### Note:

The adapter returned an error during the last gather macro response for the given macro. Based on the error, all tags in this macro block will be deactivated (removed from the scan list).

See Also: Adapter Error Codes UNILink Macros Macro Addressing

# Unable to Read Macro with Source ID '<id>', macro #'<num>' on '<device name>': Framing Error

#### Error Type:

Warning

#### **Possible Cause:**

The adapter with device <device name> responded with incorrect data possibly due to transmission errors or device malfunction.

#### Solution:

- 1. Place adapter on less noisy network if that is the case.
- 2. Increase the request timeout.

#### Note:

All tags in this macro block will be invalidated but will remain in the scan list.

# Unable to Read Macro with Source ID '<id>', macro #'<num>' on '<device name>': MRSW Error <code>

#### Error Type:

Warning

#### Possible Cause:

- 1. Secondary specified in macro is offline.
- 2. HIU was reinitialized.
- 3. HIU was disconnected from the network.

#### Note:

The adapter returned a Termination Code in the Macro Response Status Word during the last gather macro response for the given macro. The macro will be disabled in the UHA. All tags in this macro block will be invalidated but will remain in the scan list.

See Also: <u>MRSW Termination Codes</u> <u>UNILink Macros</u> <u>Macro Addressing</u> Macro Response Status Word (MRSW)

# Unable to Read Macro with Source ID '<id>', macro #'<num>' on '<device name>': MRSW Error <code>. Block deactivated

#### Error Type:

Warning

#### Possible Cause:

- 1. Secondary specified in macro is offline.
- 2. HIU was reinitialized.
- 3. HIU was disconnected from the network.

#### Note:

The adapter returned a Termination Code in the Macro Response Status Word during the last gather macro response for the given macro. The macro will be disabled in the UHA. Based on the error, all tags in this macro block will be deactivated and removed from the scan list.

# See Also: <u>MRSW Termination Codes</u> <u>UNILink Macros</u> <u>Macro Addressing</u> Macro Response Status Word (MRSW)

# Unable to Read Macro with Source ID '<id>', macro #'<num>' on '<device name>': Secondary Error <code>

Error Type: Warning

#### Possible Cause:

- 1. The address specified in the given macro (macro num/Source ID) does not exist in the device.
- 2. The device could not perform the read operation.

#### Solution:

Check to make sure that the address exists in the device.

#### Note:

The secondary device <device name> returned an error during the last gather macro response for the given macro. All tags in this macro block will be invalidated but will remain in the scan list.

See Also: Secondary Error Codes UNILink Macros Macro Addressing

# Unable to Read Macro with Source ID '<id>', macro #'<num>' on '<device name>': Secondary Error <code>. Block deactivated

#### Error Type:

Warning

#### Possible Cause:

- 1. The address specified in the given macro (macro num/Source ID) does not exist in the device.
- 2. The device could not perform the read operation.

#### Solution:

Check to make sure that the address exists in the device.

#### Note:

The secondary device <device name> returned an error during the last gather macro response for the given macro. Based on the error, all tags in this macro block will be deactivated (removed from the scan list).

See Also: Secondary Error Codes UNILink Macros Macro Addressing

# Unable to Read Macro with Source ID '<id>', macro #'<num>' on '<device name>': Task Error <code>

# Error Type:

Warning

#### Possible Cause:

- 1. The address specified in the given macro (macro num/Source ID) does not exist in the device.
- 2. The device could not perform the read operation.

#### Note:

The secondary device <device name> returned a task-specific error during the last task read. Read Loop (Task 0x76) and Read Analog Alarm (Task 0x79) are used to read loop and alarm tags that are not accessible through the Read Block NIM Primitive (0x20). This tag will be invalidated but will remain in the scan list.

See Also: Task Error Codes UNILink Macros Macro Addressing

# Unable to Read Macro with Source ID '<id>', macro #'<num>' on '<device name>': Task Error <code>. Tag deactivated

Error Type:

Warning

#### Possible Cause:

- 1. The address specified in the given macro (macro num/Source ID) does not exist in the device.
- 2. The device could not perform the read operation.

#### Note:

The secondary device <device name> returned a task-specific error during the last task read. Read Loop (Task 0x76) and Read Analog Alarm (Task 0x79) are used to read loop and alarm tags that are not accessible through the Read Block NIM Primitive (0x20). Based on the error, the tag will be deactivated and removed from the scan list.

#### See Also:

Task Error Codes UNILink Macros Macro Addressing

### XML Loading Error: An existing link macro already has this macro number: '<num>'. Link macro not loaded

#### Error Type:

Warning

#### Possible Cause:

- 1. The XML file contains two or more link macros with the same macro number (ActionMacroNumber).
- 2. One or more link macros are missing macro numbers.

#### Solution:

Verify that each link macro in the XML file has a unique macro number.

See Also: Adapter Error Codes UNILink Macros Macro Addressing

# XML Loading Error: An existing read macro already has this macro number: '<num>'. Link macro not loaded

Error Type: Warning

#### Possible Cause:

- 1. The XML file contains two or more read macros with the same macro number (ReadMacroNumber) being used as the link macro number (ActionMacroNumber).
- 2. One or more read macros or link macros are missing macro numbers.

#### Solution:

Verify that each read macro and link macro has a unique macro number in the XML file.

#### See Also:

Adapter Error Codes UNILink Macros Macro Addressing

### XML Loading Error: An existing read macro already has this macro number: '<num>'. Read macro not loaded

#### Error Type:

Warning

#### Possible Cause:

- 1. The XML file contains two or more read macros with the same macro number (ReadMacroNumber).
- 2. One or more read macros are missing macro numbers.

#### Solution:

Verify that each read macro has a unique macro number in the XML file.

# See Also:

Adapter Error Codes UNILink Macros Macro Addressing

#### XML Loading Error: Invalid value found. Link macro not loaded

Error Type:

Warning

#### **Possible Cause:** The link macro in the XML file contains invalid values.

# **Solution:** Verify that the link macro has valid values.

See Also: Adapter Error Codes UNILink Macros Macro Addressing

#### XML Loading Error: Invalid value found. Read macro not loaded

**Error Type:** Warning

Possible Cause:

49 \_

- 1. The read macro's starting address (StartingAddress) is greater than its ending address (EndingAddress) in the XML file.
- 2. The read macro contains invalid values in the XML file.

#### Solution:

- 1. Make sure that the read macro's starting address is less than its ending address.
- 2. Verify that the read macro has valid values.

# See Also:

Adapter Error Codes UNILink Macros Macro Addressing

# XML Loading Error: Link macro linked to missing read macro '<num>'. Link macro not loaded

#### Error Type:

Warning

#### Possible Cause:

- 1. The linked read macro does not exist.
- 2. The read macro has an incorrect macro number (ReadMacroNumber).
- 3. The link macro has an incorrect trigger macro (Trigger Macro Number).

#### Solution:

- 1. Verify that the linked read macro exists in the XML file.
- 2. Verify that the trigger macro corresponds to the desired read macro.

See Also: Adapter Error Codes UNILink Macros Macro Addressing

#### XML Loading Error: Read macro(s) missing from file. Link macro(s) not loaded

#### Error Type: Warning

### Possible Cause:

The read macro does not exist in the XML file.

#### Solution:

- 1. Verify that there is a ReadMacroList element in the XML file.
- 2. Verify that there is a valid ReadMacro element in the XML file.

#### See Also:

Adapter Error Codes UNILink Macros Macro Addressing

### Error Codes

The following error codes may be generated. Click on the link for a description of the specific error codes.

Adapter Error Codes Secondary Error Codes Task Error Codes MRSW Termination Codes

# Adapter Error Codes

| Error<br>Code | Description                                                                                                    |
|---------------|----------------------------------------------------------------------------------------------------|
| 0x0001        | The command timed out by the HIU function. The NM function is possibly offline due to a malfunction or its maximum poll delay is longer than the host command timeout in the HIU. This error could be the result of a global connect or global disconnect.                                                                          |
| 0x0002        | A TIWAY I HDLC error occurred with the addressed secondary that could not be corrected.<br>Reset the secondary device.                                                                                                    |
| 0x0003        | The wrong secondary device address was returned to the HIU in the response. Reissue the command. If this error continues to occur, users will need to reset the Network Manager (which also resets the TIWAY I network).                                                                                                    |
| 0x0006        | The command string tried to use secondary address 00. Retransmit the command with the correct secondary address.                                                                                                    |
| 0x0008        | The NM could not process the stream of bits from the secondary fast enough. Resetting the adapter with the NM function should clear this problem.                                                                                                    |
| 0x0009        | The adapter continued to receive an incorrect HDLC Block Checksum from the secondary after the maximum number of retries.                                                                                                    |
| 0x000A        | The secondary timed out in the middle of the message.                                                                                                    |
| 0x000B        | The secondary device timed out because the maximum poll time expired. The value for the maximum poll time may need to be adjusted.                                                                                                    |
| 0x000E        | An uneven number of bytes was received from the secondary.                                                                                                    |
| 0x0010        | Lost Data Carrier Detect (DCD) from the TIWAY I interface port(s).                                                                                                    |
| 0x0011        | Lost Clear To Send (CTS) from the TIWAY l interface port(s).                                                                                                    |
| 0x0084        | The command processor found an unrecognized command code in the command string. This also indicates that the command code is not valid for the currently configured operating mode. If this error is received after issuing one of the Extended HIU or NM commands, assume that the adapter was reset and needs to be reconfigured. |
| 0x0085        | An invalid field was received with the command code.                                                                                                    |

| Error<br>Code | Description                                                                                                    |
|---------------|----------------------------------------------------------------------------------------------------|
| 0x0086        | The length of the command frame received from the host was too long for the specified command code.                                                                                                    |
| 0x0087        | The length of the command frame received from the host was too short. The minimum length for an NITP protocol frame is 11 bytes. The minimum length for a BDLC protocol frame is 9 bytes.                                                                                                    |
| 0x0088        | The secondary device addressed in the command string is not connected to the TIWAY I network. Recheck the address in the command string and the address of the secondary devices. Then, issue a CONNECT SECONDARY command or enable a macro that was previously defined to connect that secondary.                                        |
| 0x0089        | The colon that begins an NITP message frame was missing. Correct the frame and retransmit it.                                                                                                    |
| 0x008B        | The character count field value did not match the number of characters received. This could be caused by an error in the software driver. In either case, the application's software should retry the message at least 3 times. If this same error returns all 3 times, check for an error in the software driver.                        |
| 0x008C        | The checksum calculated by the adapter did not match the Error-Checking Code or the Block<br>Checksum field value. Retry the message at least 3 times. If the same error returns all 3 times,<br>check for an error in the software driver.                                                                                               |
| 0x008D        | One of the ASCII characters between the beginning and ending delimiters was not in the NITP character set. Valid NITP characters are the ASCII values 0, 1, 2, 3,4, 5, 6, 7, 8, 9, A, B, C, D, E, and F. Retry the message at least 3 times. If the same error returns all 3 times, check for an error in the software driver.            |
| 0x100B        | The NM causing the adapter to be offline has not initialized the HIU. Retransmit the command.                                                                                                    |
| 0x100C        | There is not enough memory available to allocate an area to hold status information for the requested secondary. Users can de-allocate resources for another Source ID to gain enough memory for the secondary status information.                                                                                                    |
| 0x100D        | There is not enough memory available to allocate another Source ID. Users can de-allocate resources for another Source ID to gain enough memory to allocate this one.                                                                                                    |
| 0x100E        | The bandwidth statistics for the requested HIU are not available because the NM has not initialized the HIU.                                                                                                    |
| 0x100F        | Users requested auto redundant mode without signifying that Channel B was available or tried issuing the SWITCH CHANNEL command without making Channel B.                                                                                                    |
| 0x2002        | The NM and HIU are not configured for an MHIU.                                                                                                    |
| 0x2003        | The NM is not configured.                                                                                                    |
| 0x2004        | The HIU of the MHIU is not configured.                                                                                                    |
| 0x2006        | The command string contained the same option code twice. Correct and reissue the command.                                                                                                    |
| 0x2007        | The HIU is already configured. Users can only issue command code 11 once after each adapter reset.                                                                                                    |
| 0x2008        | Users tried to specify that one TIWAY I port uses Local Line media and that the other TIWAY I Port uses RS-232-C media. The media for either ports or channels must be the same.                                                                                                    |
| 0x2009        | The device addressed in the command string was not an HIU.                                                                                                    |
| 0x200A        | There is not enough memory for the number of secondary devices specified with the maximum secondary address parameter. The maximum secondary address defaults to 254. If this many devices will not be used, memory space can be saved by specifying a value equal to the number of devices in the TIWAY I network plus a few for growth. |

| Error<br>Code | Description                                                                                                    |
|---------------|----------------------------------------------------------------------------------------------------|
| 0x2010        | Users tried to allocate a Source ID with a value of 0. The valid range for Source IDs is 1 to 255.                                                                                                    |
| 0x2011        | Users already allocated 32 Source IDs. A Source ID that has already been allocated must be used or a Source ID's resources must be cleared to begin another.                                                                                                    |
| 0x2012        | The Source ID specified in the command string has not been allocated. Check the Source ID value and use the ALLOCATE Source ID command to allocate it if necessary.                                                                                                    |
| 0x2013        | The macro type specified in the command string is invalid. The valid macro types are 1, 2, and 3.                                                                                                    |
| 0x2014        | The macro command buffer is too small for the macro specified with the DEFINE MACRO command. Users will need to shorten the macro data or allocated another macro buffer with sufficient size. Remember that macro buffers cannot be explicitly deleted. Users must de-allocate the Source ID or reset the adapter to recover macro buffers. |
| 0x2015        | The macro buffer number in the command string has not been allocated. Verify the macro buffer number and issue the ALLOCATE MACRO STORAGE BUFFFERS command if necessary.                                                                                                    |
| 0x2016        | The macro buffer number in the command string is already enabled. This error will be returned when users try to redefine or initialize the response buffer of a macro that is currently enabled.                                                                                                    |
| 0x2017        | The Source ID in the macro buffer did not match the Source ID in the command string. Check the Source ID number and reissue the command with the correct value.                                                                                                    |
| 0x2018        | The INITIALIZE MACRO RESPONE BUFFER command is not valid because this is a non-repetitive macro.                                                                                                    |
| 0x2019        | The exception flag was set on this macro.                                                                                                    |
| 0x201A        | Too much data was requested in the GATHER MACRO RESPONSE command.                                                                                                    |
| 0x201B        | The Action Macro is enabled.                                                                                                    |
| 0x201C        | The Action Macro Primitive must be either Primitive 30 or Primitive B0.                                                                                                    |
| 0x201D        | The data types in the Trigger Macro do not match the data types defined in the Action Macro.                                                                                                    |
| 0x201E        | A macro link already exists between the macro buffers specified.                                                                                                    |
| 0x201F        | No macro link exists between the specified macro buffers.                                                                                                    |
| 0x2020        | The Trigger Macro is enabled and must be explicitly disabled before the macro link can be terminated.                                                                                                    |
| 0x2021        | The Trigger Macro Primitive must be either Primitive 20 or Primitive A0.                                                                                                    |
| 0x2022        | Users cannot explicitly define the number of NM buffers to allocate to the HIU because the default number of buffers specified in Option-9 in the CONFIGURE NETWORK MANAGER command is not zero. The background monitor will bring the HIU online with the default number of buffers.                                                        |
| 0x2023        | The NM buffers have already been allocated.                                                                                                    |
| 0x2024        | The macro command buffer has been allocated, but not defined. Users cannot initialize the macro response buffer until the macro has been defined.                                                                                                    |
| 0x3001        | A message length error occurred in a message between the NM and the HIU. Users should reset the NM if this error continues.                                                                                                    |
| 0x4001        | An HIU to NM message command was out of range. Users should reset the HIU and/or the NM if this error continues.                                                                                                    |
| 0x4002        | An HIU to NM message address field was out of range. Users should reset the HIU and/or the NM if this error continues.                                                                                                    |
| 0x4003        | A broadcast mode error occurred in an HIU to NM message. Users should reset the HIU and/or the NM if this error continues.                                                                                                    |
| 0x4004        | The secondary response included an incorrect HDLC field                                                                                                    |

# Secondary Error Codes

| Error<br>Code | Description                                                                                                    |
|---------------|----------------------------------------------------------------------------------------------------|
| 0x0000        | Primitive code is not implemented.                                                                                               |
| 0x0001        | Data type is not defined on the attached device.                                                                                 |
| 0x0002        | Data element is out of range.                                                                                                    |
| 0x0003        | Primitive has excess data unit bytes.                                                                                            |
| 0x0004        | Primitive has insufficient data unit bytes.                                                                                      |
| 0x0005        | Number of information bytes received does not match the number of bytes specified in the field length.                           |
| 0x0006        | Attached device is in wrong mode for primitive execution.                                                                        |
| 0x0007        | User program in the attached device has disabled communications to the NIM via the lock-out bit                                  |
| 0x000A        | Attached device fails to respond                                                                                                 |
| 0x000E        | Primitive not valid for the specified data type.                                                                                 |
| 0x0010        | Number of locations requested exceeds the maximum allowed.                                                                       |
| 0x0011        | Number assigned to a data acquisition block or record is not within supported block or record range.                             |
| 0x0012        | Block or record number requested has not been defined.                                                                           |
| 0x0013        | Number of data bytes in the requested blocks or records exceeds the maximum number of bytes allowed by the primitive.            |
| 0x0015        | Primitive not allowed while the device is in local mode.                                                                         |
| 0x0016        | Data type not programmed in attached device.                                                                                     |
| 0x0017        | Attached device did not respond properly.                                                                                        |
| 0x0019        | The resulting data element location formed by the starting address, plus the number of data elements to access, is out of range. |
| 0x001A        | Communication has not been established with the attached device.                                                                 |
| 0x001B        | Store and forward buffer is full and the store and forward message was discarded.                                                |
| 0x001C        | Data element field is improperly formatted.                                                                                      |
| 0x001D        | Number of locations to access equals zero.                                                                                       |
| 0x0023        | Number of data blocks defined in a data acquisition record exceeds the maximum supported.                                        |
| 0x80DD        | Exception generated in the attached device is not identified.                                                                    |

# Task Error Codes

| Error<br>Code | Description                                                         |
|---------------|---------------------------------------------------------------------|
| 0x0001        | Reset Current Transaction.                                          |
| 0x0002        | Address out of range (other than ladder logic).                     |
| 0x0003        | Requested data not found.                                           |
| 0x0004        | Illegal task code request (such as the task code is not supported). |
| 0x0005        | Request exceeds program memory size (ladder logic).                 |
| 0x0006        | Diagnostic fail upon power up.                                      |

| Error<br>Code | Description                                                                                                    |
|---------------|----------------------------------------------------------------------------------------------------|
| 0x0007        | Fatal error detected.                                                                                                    |
| 0x0008        | Key lock protect error.                                                                                                    |
| 0x0009        | Incorrect amount of data sent with request.                                                                                            |
| 0x000A        | Illegal request in current operational mode.                                                                                           |
| 0x000B        | Network was not deleted.                                                                                                    |
| 0x000C        | Attempted write operation did not verify.                                                                                              |
| 0x000D        | Illegal number of ASCII characters received.                                                                                           |
| 0x000E        | Illegal write to program memory (non volatile).                                                                                        |
| 0x000F        | Data not inserted.                                                                                                    |
| 0x0010        | Data not written.                                                                                                    |
| 0x0011        | Invalid data sent with the command.                                                                                                    |
| 0x0012        | Invalid operation with the Local/Remote Mode.                                                                                          |
| 0x0013        | The Store and Forward Buffer is busy.                                                                                                  |
| 0x0014        | No response from the Special Function Module.                                                                                          |
| 0x15XXXX      | Illegal instruction found in program memory on a program in Run transition. Address of error returned in XXXX by some series 500 P/Cs. |
| 0x0016        | Attempted write to a protected variable (such as TCC, TCP).                                                                            |
| 0x0017        | No response from P/C (such as single scan not performed).                                                                              |
| 0x0018        | Memory configuration error: Requested memory size exceeds total available memory.                                                      |
| 0x0019        | Memory configuration error: Requested memory size is not multiple of block allocation size.                                            |
| 0x001A        | Memory configuration error: Requested memory size is less than minimum defined value.                                                  |
| 0x001B        | Memory configuration error: Requested memory size is larger than maximum defined value.                                                |
| 0x001C        | P/C busy, cannot complete the requested transaction.                                                                                   |
| 0x001D        | Comm error in HOLD mode, transition to Run not allowed.                                                                                |
| 0x001E        | Port Lockout is active.                                                                                                    |
| 0x001F-       | Spare.                                                                                                    |
| 0x0020        |                                                                                                    |
| 0x0021        | I/O configuration error, too many points.                                                                                              |
| 0x0022-       | Spare.                                                                                                    |
| 0x003F        |                                                                                                    |
| 0x0040-       | Reserved for SF/Loop.                                                                                                    |
| 0x005F        |                                                                                                    |
| 0x0060-       | Spare.                                                                                                    |
| 0x00FF        |                                                                                                    |

# MRSW Termination Codes

| Error<br>Code | Description                                                                                                    |
|---------------|----------------------------------------------------------------------------------------------------|
| 0x8000        | The requested macro buffer is undefined.                                                                                                    |
| 0x8001        | The macro was disabled by either defining it as not enabled in the DEFINE MACRO command or explicitly disabling it with the ENABLE/DISABLE MACRO command. |
| 0x8002        | An exception occurred for this macro and it has been frozen.                                                                                              |

| Error<br>Code | Description                                                                                                    |
|---------------|----------------------------------------------------------------------------------------------------|
| 0x8003        | This non-repetitive macro has completed execution.                                                                                                    |
| 0x8004        | This connect secondary macro has completed execution.                                                                                                    |
| 0x8005        | This disconnect secondary macro has completed execution.                                                                                                    |
| 0x8010        | This macro is disabled because the associated secondary is offline; no exception occurred before it went offline, so there is no new buffer data.                |
| 0x8011        | This macro is disabled because the associated secondary is offline; the exception flag was set prior to being disabled.                                          |
| 0x8012        | This macro is disabled because the HIU was reinitialized (the network was reset); no exception occurred before being disabled.                                   |
| 0x8013        | This macro is disabled because the HIU was reinitialized (the network was reset); an exception occurred did occur before being disabled.                         |
| 0x8014        | This macro is disabled because the HIU was disconnected from the network; no exception occurred before being disabled.                                           |
| 0x8015        | This macro is disabled because the HIU was disconnected from the network; an exception occurred before being disabled.                                           |
| 0x8016        | This macro is disabled because another direct command or macro was issued to disconnect the secondary from the network.                                          |
| 0x8017        | This macro is disabled because the host issued a disconnect to its HIU and an exception occurred prior to the disconnect.                                        |
| 0x8020        | The macro response was too large to fit into the buffer.                                                                                                    |
| 0x8021        | The wrong secondary address was in the macro response.                                                                                                    |
| 0x8023        | Received the wrong TIWAY I Primitive in the link action response. The secondary device should have returned a response for either Primitive 20 or Primitive A0.  |
| 0x8024        | Received the wrong TIWAY I Primitive in the link trigger response. The secondary device should have returned a response for either Primitive 30 or Primitive B0. |

# Index

# A

ACF Bit Definitions 17 Adapter Error Codes 51 Adapter reporting command timeout - Error 0x001. Reconfiguring adapter 37 Adapter reporting HIU not initialized - Error 0x100B. Reconfiguring adapter 37 Adapter reporting macro link error - Error 0x2020. Trigger macro cannot be configured for autoenable 43 Adapter reporting unrecognized command - Error 0x0084. Reconfiguring adapter 37 Address '<address>' is out of range for the specified device or register 33 Address Descriptions 13 Addressing Options 10 Alarm Addressing 15 Array size is out of range for address '<address>' 34 Array support is not available for the specified address:'<address>' 34 AVF Bit Definitions 16

# B

Boolean 12

# С

Communications error on '<channel name>' [<error mask>] 35 COMn does not exist 36 COMn is in use by another application 36

# D

Data Type '<type>' is not valid for device address '<address>' 34 Data Types Description 12 Defining Link Macros 29 Defining Macros 26 Defining Read Macros 27 Device '<device name>' is not responding 36 Device address '<address>' contains a syntax error 34 Device address '<address>' is Read Only 35 Device Setup 10 DWord 12

# Ε

Error Codes 51 Error Descriptions 32 Error opening COMn 36

# F

Float 12 Framing 35

# Η

Host adapter not responding 38 Host Adapter Setup 7

# L

LCF Bit Definitions 21 Long 12 Loop Addressing 18 Loop V-Flag Bit Definitions 20 LRSF Bit Definitions 21

# Μ

Macro Addressing 22 Macro Enable/Disable Status 30 Macro Response Status Word MRSW 30 Macro tag address <address> is invalid given new macro definition. Tag deactivated 43 Mask 35 Missing address 35 Modem Setup 10 MRSW Termination Codes 55

# Ν

Network 10

# 0

Overrun 35 Overview 5

# Ρ

Parity 35

# S

Secondary device '<device name>' no longer connected to network. Reconnecting secondary 38 Secondary Error Codes 54 Short 12 SS Bit Definitions 14 Standard Data Type Addressing 13

# T

Task Error Codes 54 The macro referenced in tag address <address> is no longer available. Tag deactivated 43

# U

UHA Status & Control Addressing 22

Unable to read block starting at '<address>' on device '<device name>'

Secondary Error: <code>. Block deactivated 40

Unable to read block starting at '<address>' on device '<device name>': Adapter Error <code> 38

Unable to read block starting at '<address>' on device '<device name>': Adapter Error <code>. Block deactivated 39

Unable to read block starting at '<address>' on device '<device name>': Framing Error 39

Unable to read block starting at '<address>' on device '<device name>': Secondary Error: <code> 39

Unable to read macro with source id <id> macro # <num> on <device name>: Adapter Error <code>. Block deactivated 44 Unable to read macro with source id <id> macro # <num> on <device name>: Framing Error 45 Unable to read macro with source id <id> macro # <num> on <device name>: MRSW Error <code> 45 Unable to read macro with source id <id> macro # <num> on <device name>: MRSW Error <code>. Block deactivated 46 Unable to read macro with source id <id> macro # <num> on <device name>: Secondary Error <code> 46 Unable to read macro with source id <id> macro # <num> on <device name>: Secondary Error <code>. Block deactivated 47 Unable to read macro with source id <id> macro # <num> on <device name>: Task Error <code> 47 Unable to read macro with source id <id> macro # <num> on <device name>:Adapter Error <code> 44 Unable to read macro with source id <id> macro # <num> on <device name>:Task Error <code>. Tag deactivated 47 Unable to read tag '<address>' on device '<device name>': Task Error: <code> 40 Unable to read tag '<address>' on device '<device name>': Task Error: <code>. Tag deactivated 41 Unable to set comm properties on COMn 36 Unable to write tag '<address>' on device '<device name>': Framing Error 42 Unable to write tag '<address>' on device '<device name>': Task Error: <code> 42 Unable to write tag '<address>' on device '<device name>':Adapter Error <code> 42 Unable to write tag '<address>' on device '<device name>':Secondary Error: <code> 42 Unable to write tag '<address>' on device <device name> 41 UNILINK Macros 24

#### W

Word 12

# Х

- XML Loading Error: An existing link macro already has this macro number: '<num>'. Link macro not loaded 48
- XML Loading Error: An existing read macro already has this macro number: '<num>'. Link macro not loaded 48
- XML Loading Error: An existing read macro already has this macro number: '<num>'. Read macro not loaded 49
- XML Loading Error: Invalid value found. Link macro not loaded 49
- XML Loading Error: Invalid value found. Read macro not loaded 49
- XML Loading Error: Link macro linked to missing read macro '<num>'. Link macro not loaded 50
- XML Loading Error: Read macro(s) missing from file. Link macro(s) not loaded 50

60